# **Roman Catholic Foundation**

# **Instructions for Extracting and Assessing Planned Giving Donors**

**This document includes instructions for extracting information from Servant Keeper 7 and analyzing the data using a 2013 or 2016 Microsoft Excel spreadsheet. The process is based on the Roman Catholic Foundation's Scoring Metric and includes all data EXCEPT the 'Engagement With Your Organization' category.**

**To ensure an accurate assessment of the donors, please review the Servant Keeper file and verify that all fields contain valid data for registered parishioners. Pay particular attention to the Age (which requires a birthdate to be entered) and Marital Status fields.** 

**The assessment parameters include visitors. Visitor files normally do not include birthdates, marital status or children, therefore, scores for those families will be low.**

**Please direct questions regarding the procedure to Sally Serbus, Parish Support Manager, at 314.792.7716 o[r sallyserbus@archstl.com.](mailto:sallyserbus@archstl.com)**

# **Creating the Donor List in Servant Keeper**:

1. In the Servant Keeper Membership module, click on 'Groups Keeper'.<br>ant Keeper 7 - Main List

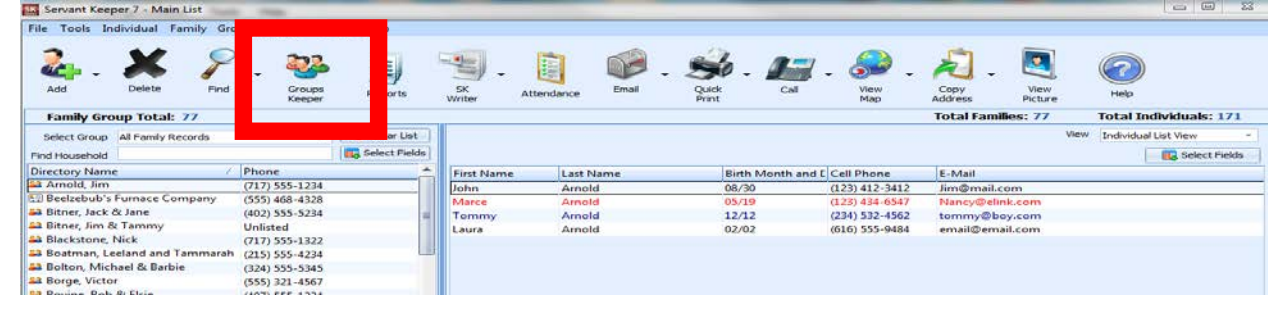

2 – To create the new group, click on 'Add Group'.

**Contact** 

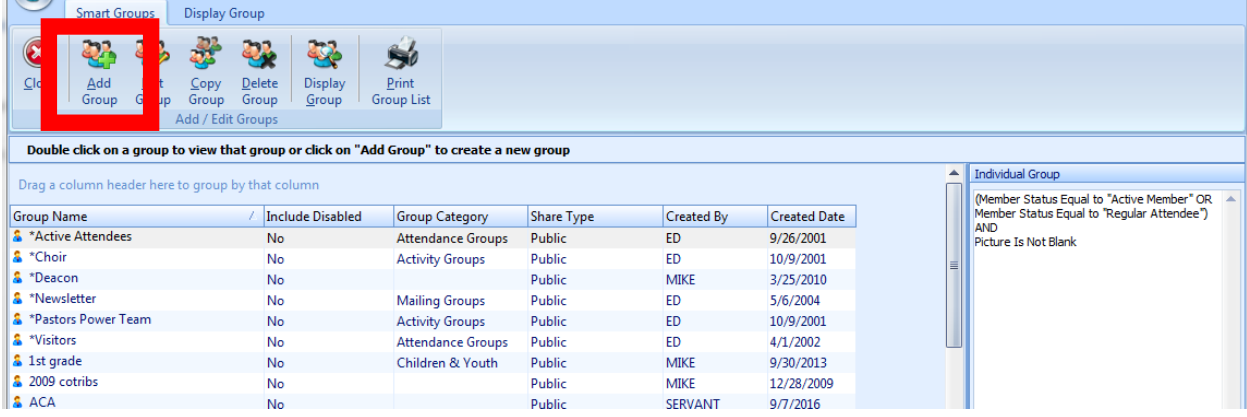

3 – Enter 'Donor List' for the 'Group Name'; select 'Individuals' under 'Show'; select 'Show Individual Fields' under 'Show Field for:'.

4 – Enter the criteria as shown below. Add additional Member Status values as needed. Be sure to include () around the Member Status criteria and change all 'ANDS' to 'OR' within the parentheses.

5 – Click on 'Select Fields'.

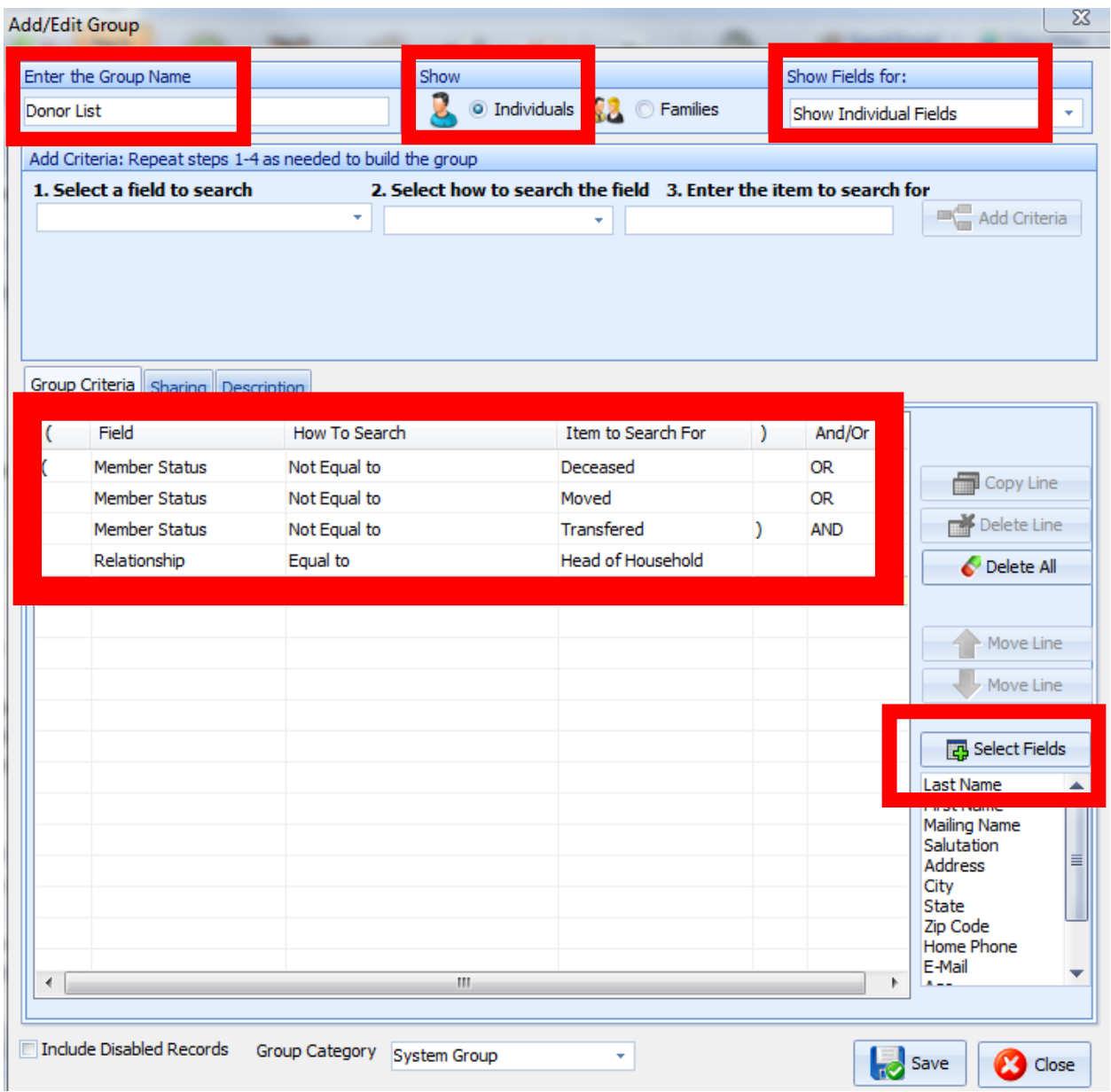

6 – Add the following fields to the 'Fields Displayed in Order'. The fields MUST appear in the following order. Note whether the field is an Individual field or a Family field.

Last Name (Individual) First Name (Individual) Mailing Name (Family) Salutation (Family) Address (Family) City (Family) State (Family) Zip (Family) Home Phone (Individual) E-mail (Individual) Age (Individual) Marital Status (Individual) Children (Family)

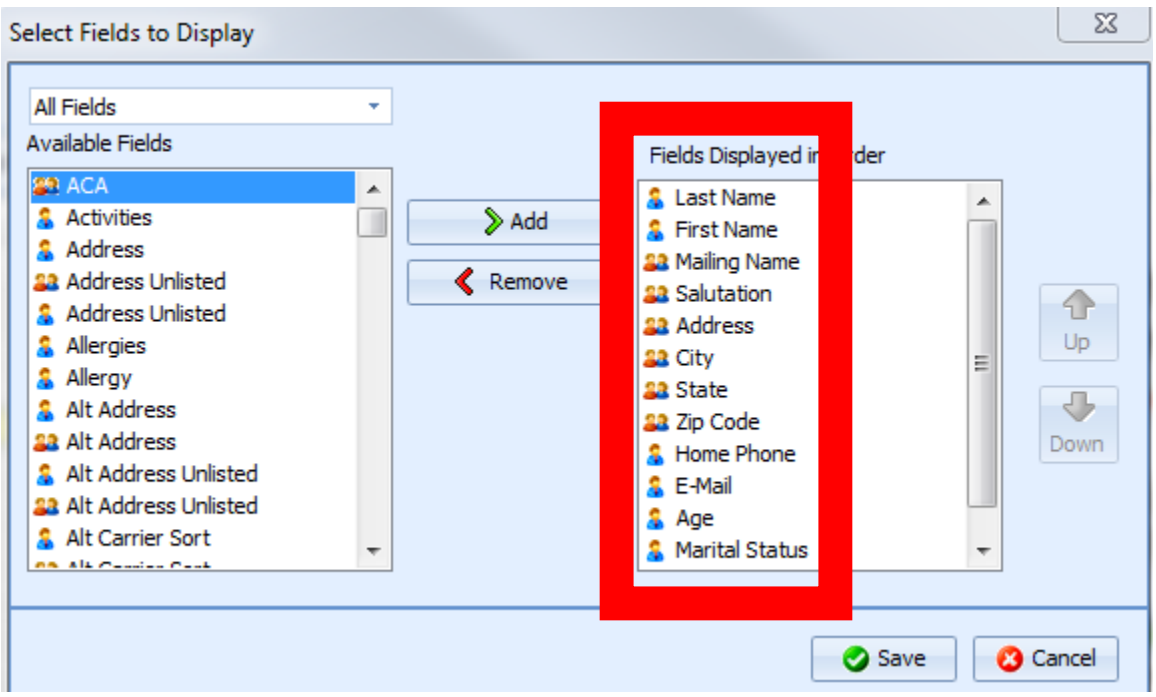

SEE ADDITIONAL EXAMPLE BELOW. USE SCROLL BAR TO SEE ALL SELECTED FIELDS.

### 7 – Click 'Save'.

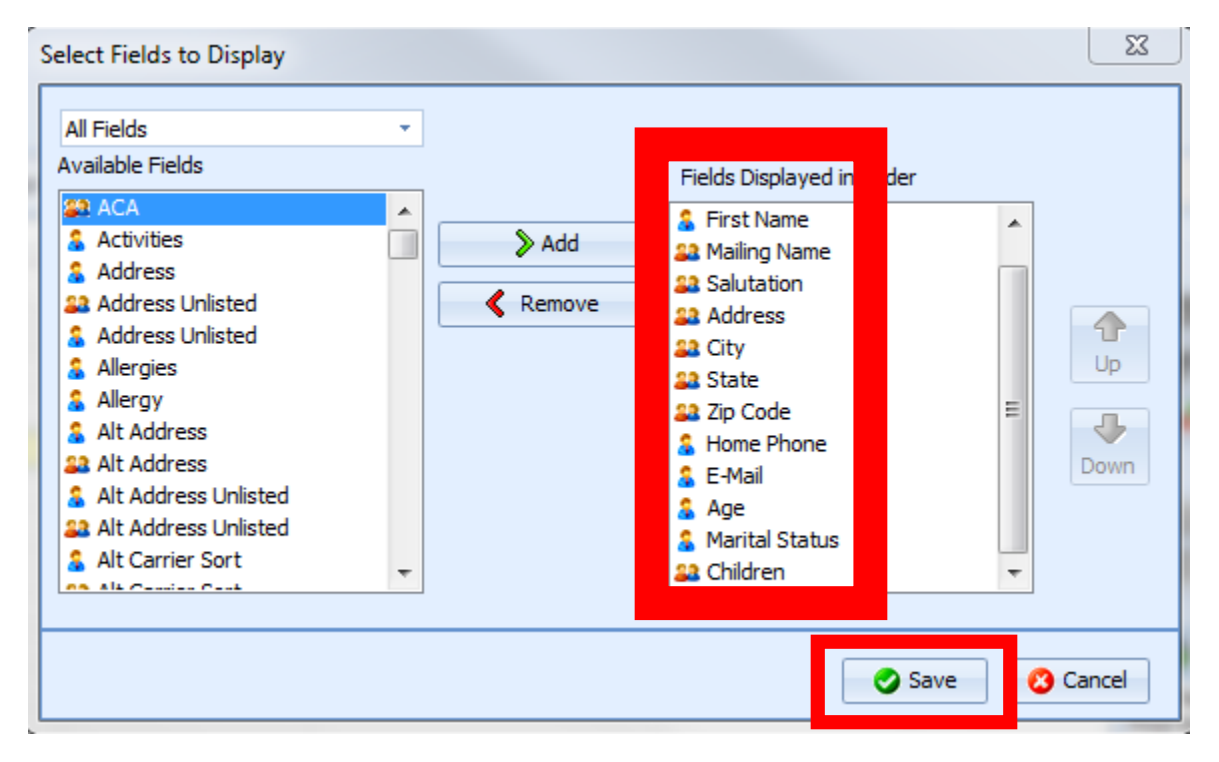

## 8 – Click 'Save As' after the group detail appears.

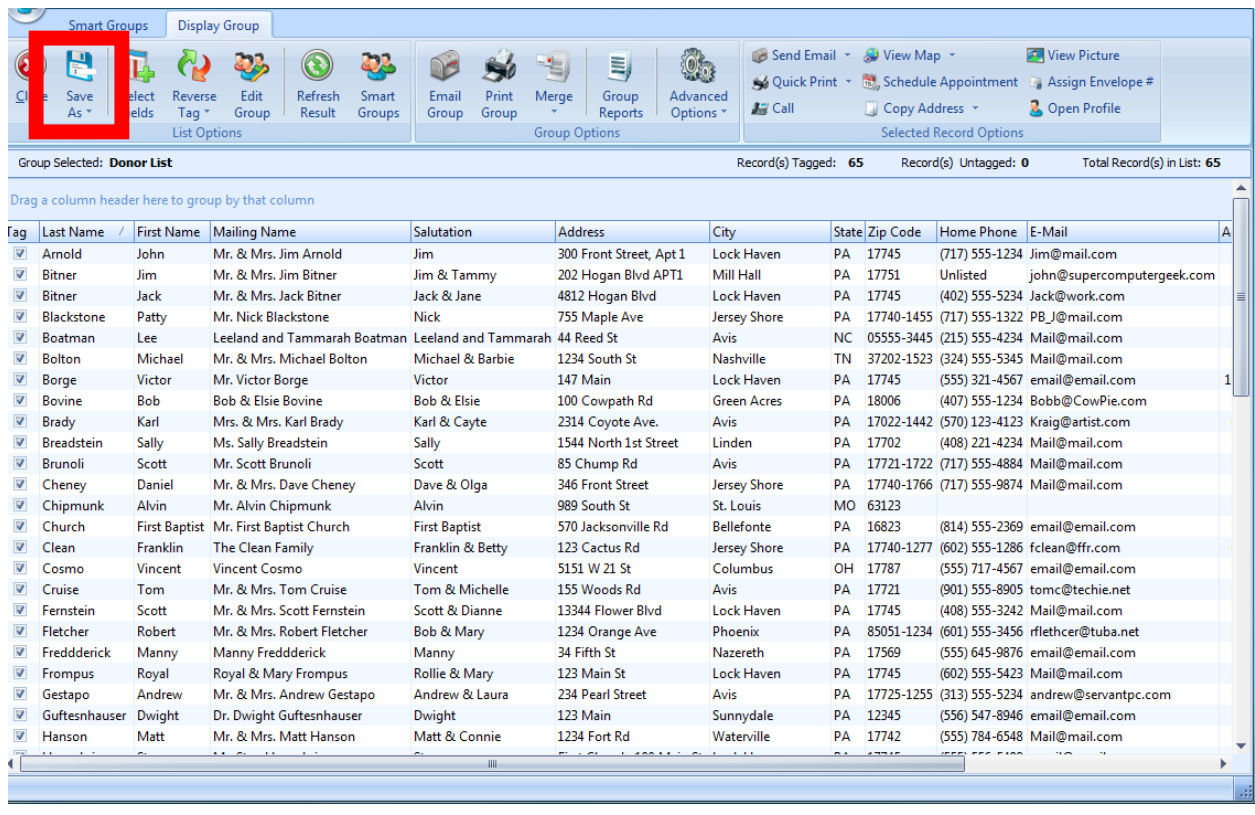

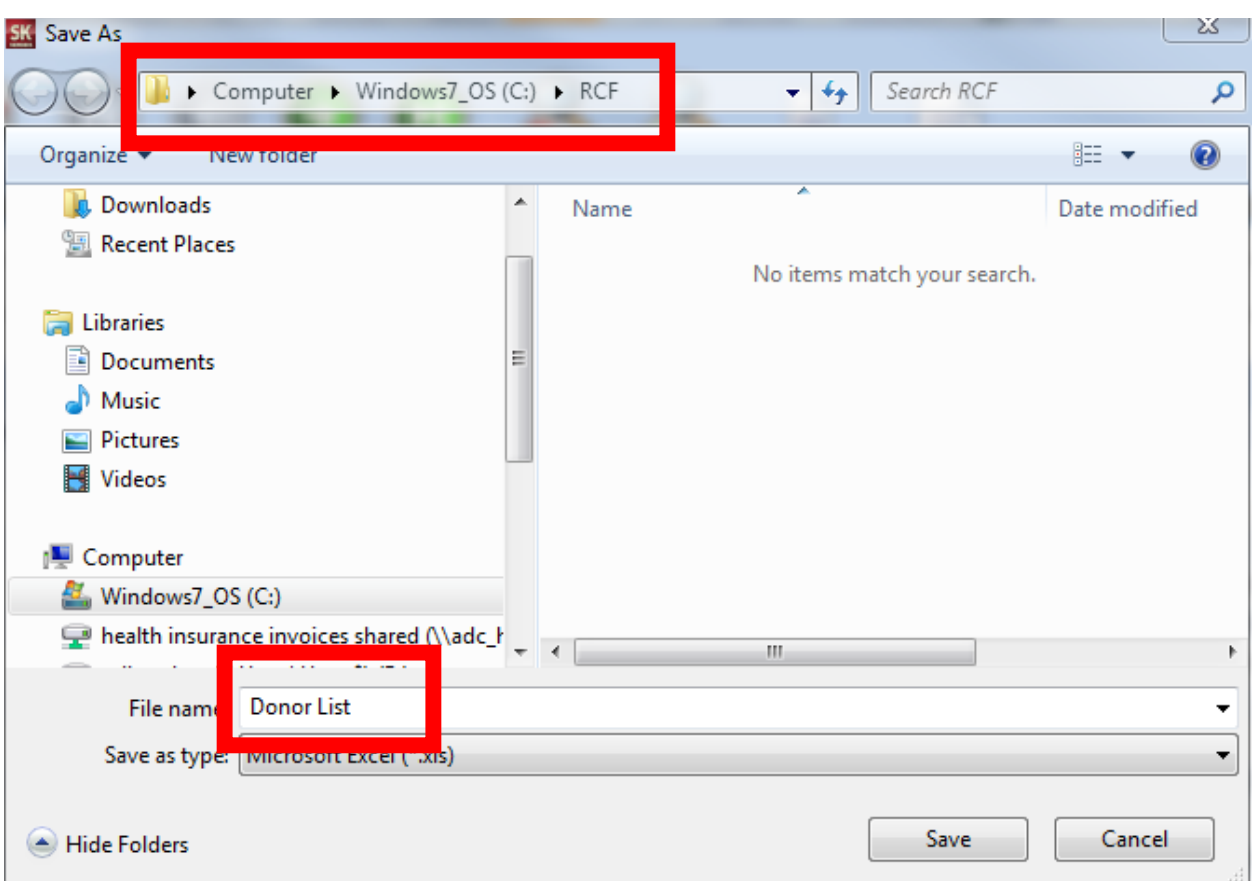

9 – Enter 'Donor List' as the file name and save in the preferred folder. Click 'Save'.

This completes pulling the data from the Membership module.

# **Creating the Donor History in Servant Keeper**:

1. In the Servant Keeper Contribution module, click on 'Listings' then 'List Individual's Contributions'.

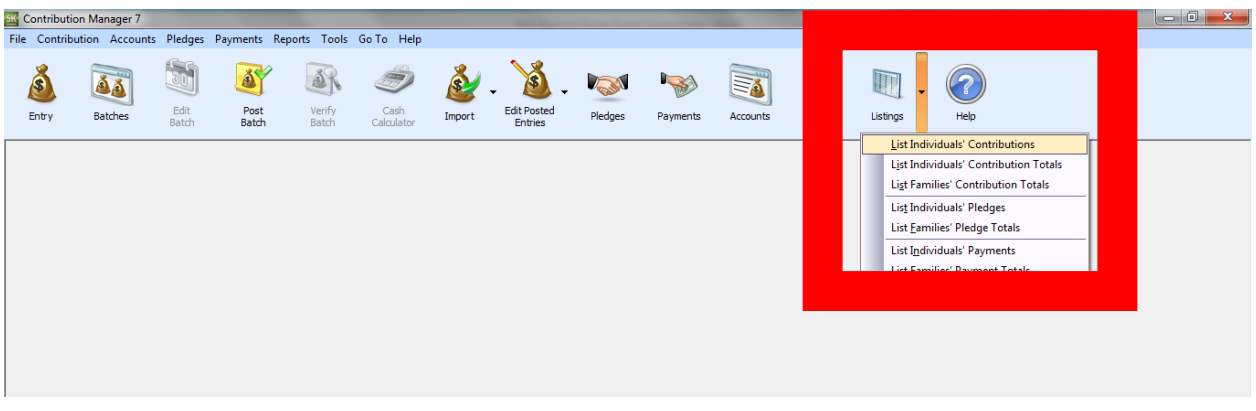

2 – Change the 'Date Range' to include the last 10 full calendar years, ex. 01/01/2006 – 12/31/2016.

- 3 Untag all accounts and select 'General Fund' (or the accounts used to track offertory gifts).
- 4 Click on 'Select Fields'.

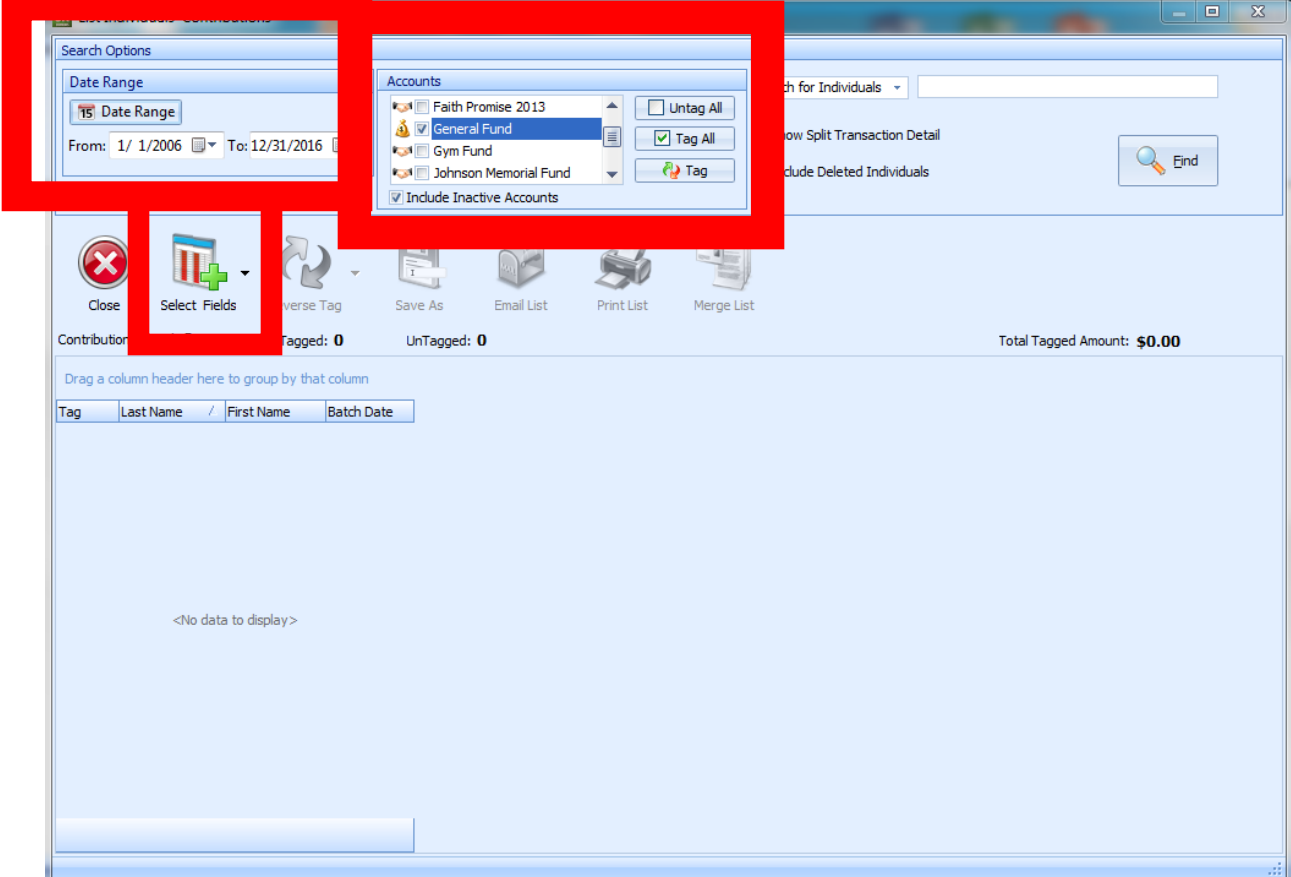

5 – Add or remove fields as needed so that only the Last Name, First Name and Batch Date are included in the 'Fields Displayed in Order' box. The fields MUST appear in the given order. Click 'Save'.

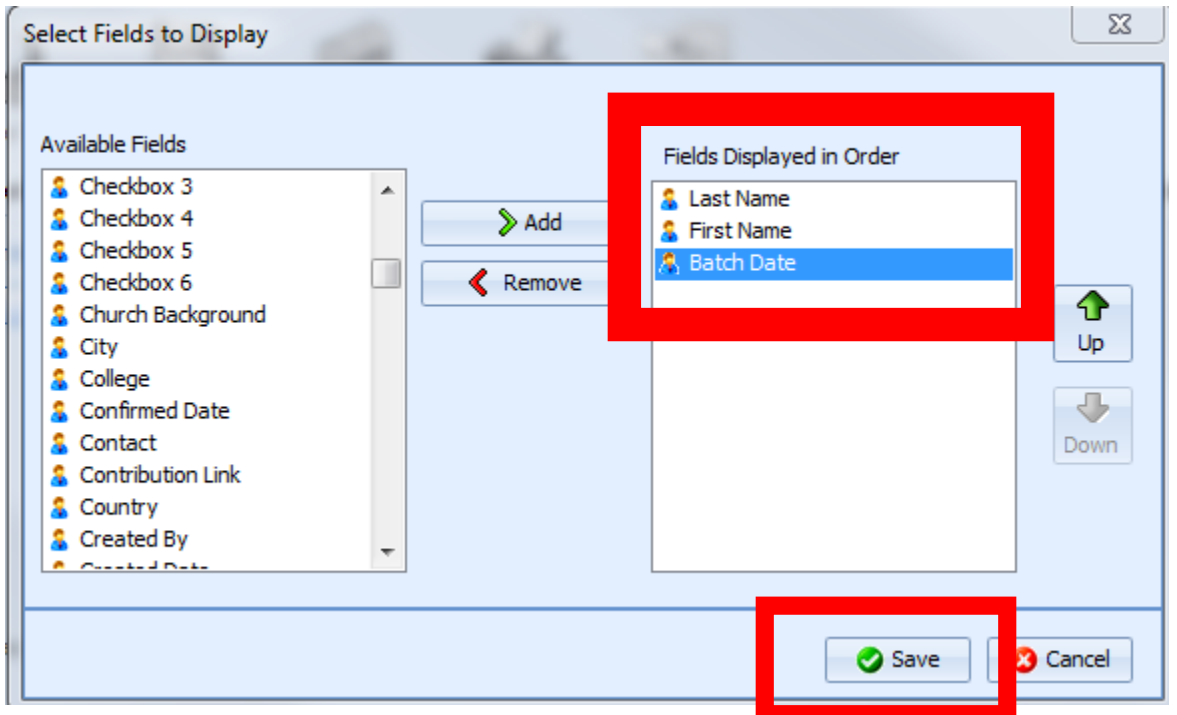

6 – Click 'Find' to complete the report. (This may take quite a few minutes depending on the file size.)

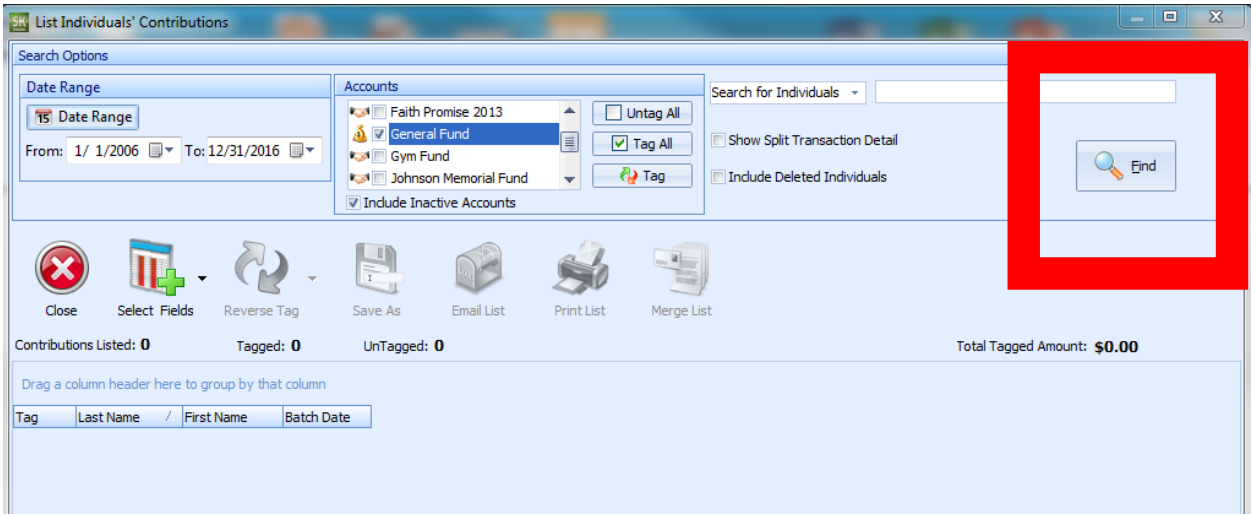

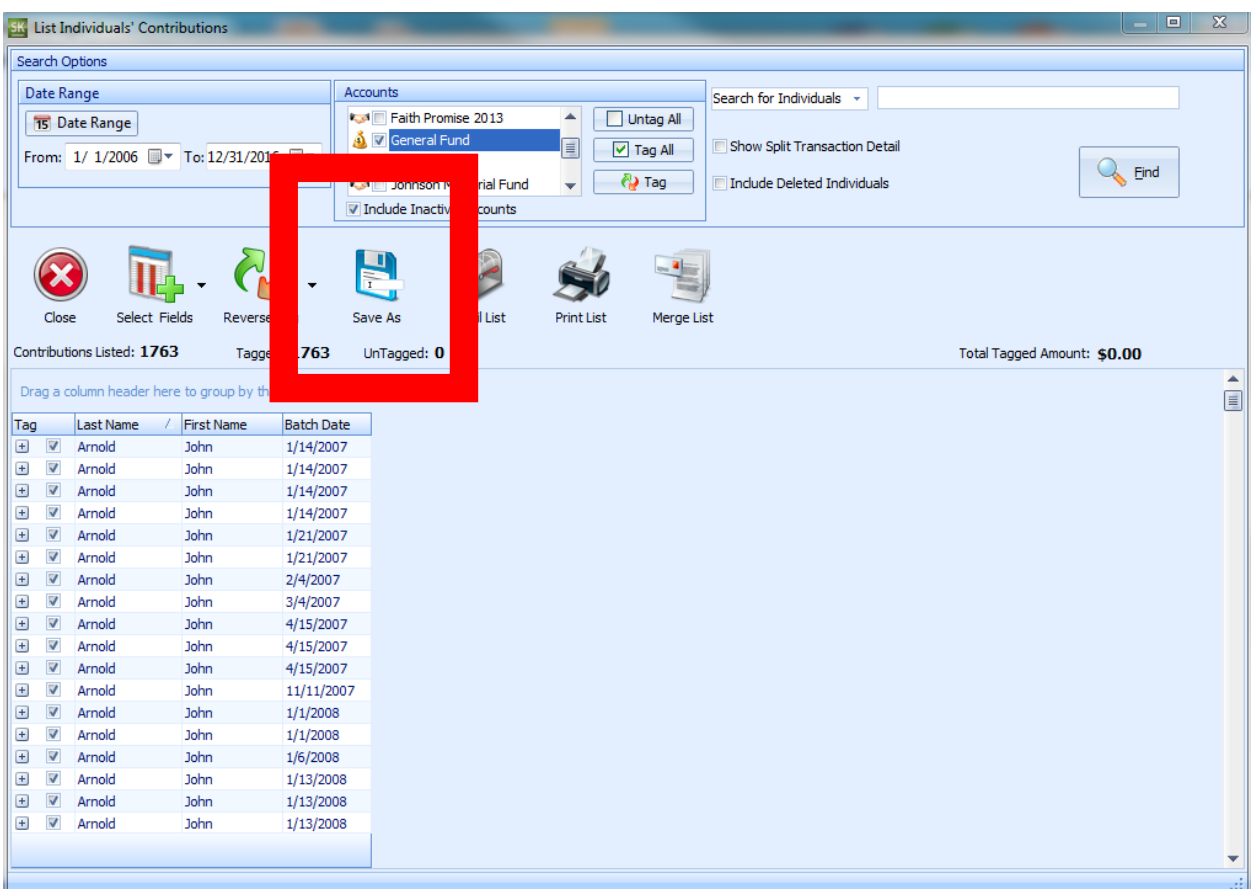

7 – Once the report populates, Click 'Save As'.

8 – Select 'Save as Microsoft Excel File (.xls)'.

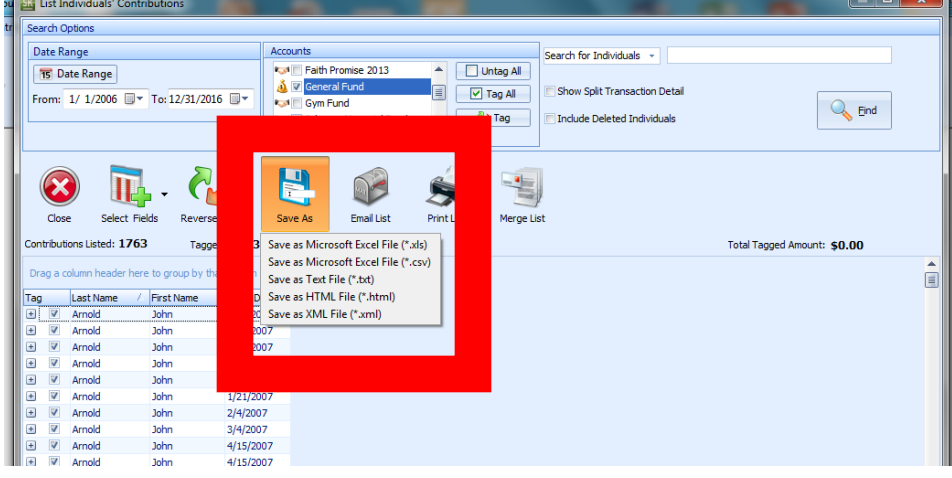

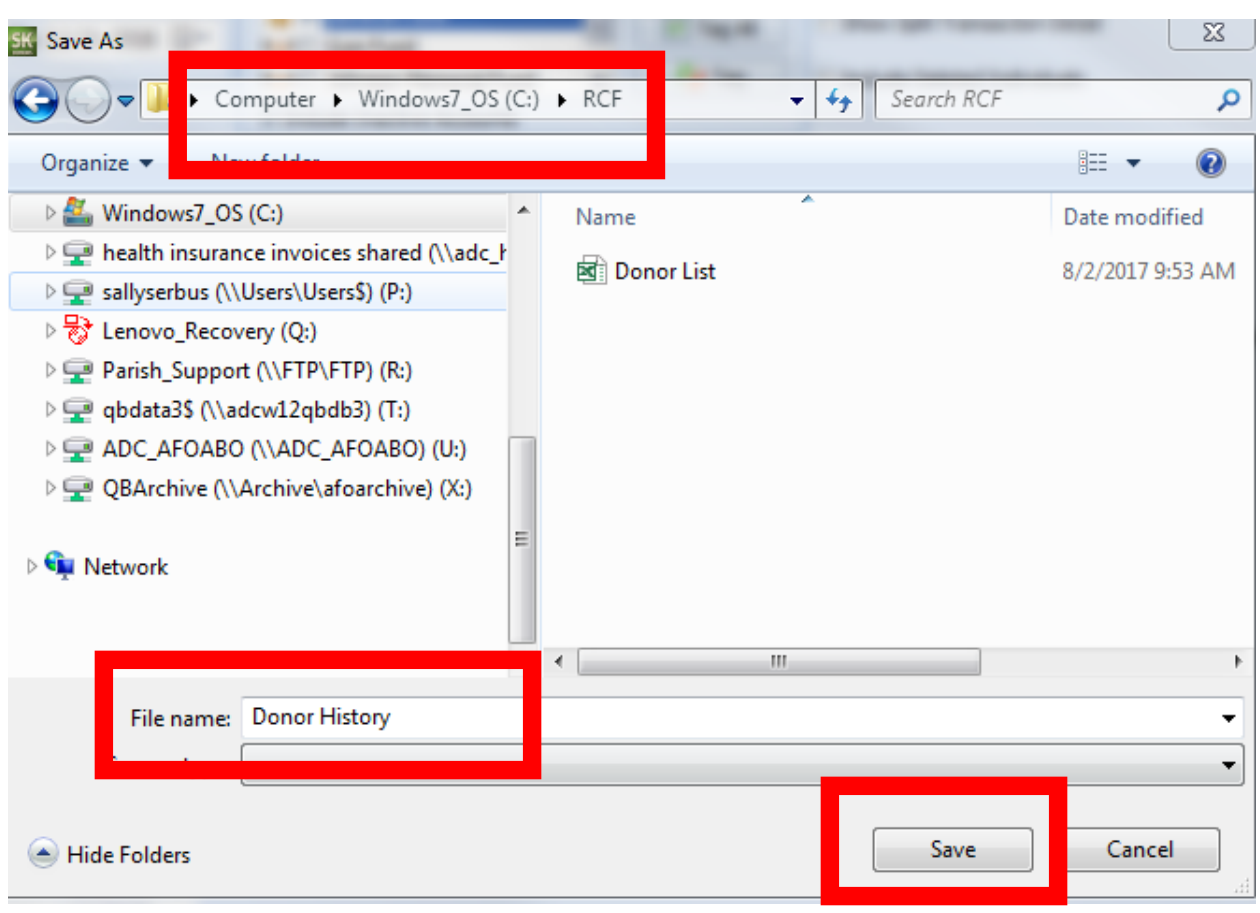

9 - Enter 'Donor History' as the file name and save in the preferred folder. Click 'Save'.

This completes pulling the data from the Contribution module.

### **Instructions for using the [Calculate Potential Donor Score](https://rcfstl.org/wp-content/uploads/2018/03/Calculate-Potential-Donor-Scores-Excel-Workbook.xlsm)s Excel Workbook:**

### **1. Import Parishioner Data**

- a. Open your respective 'Donor List' sheet that was exported from Servant Keeper
- b. Select cell "A1" (See Figure 1.)

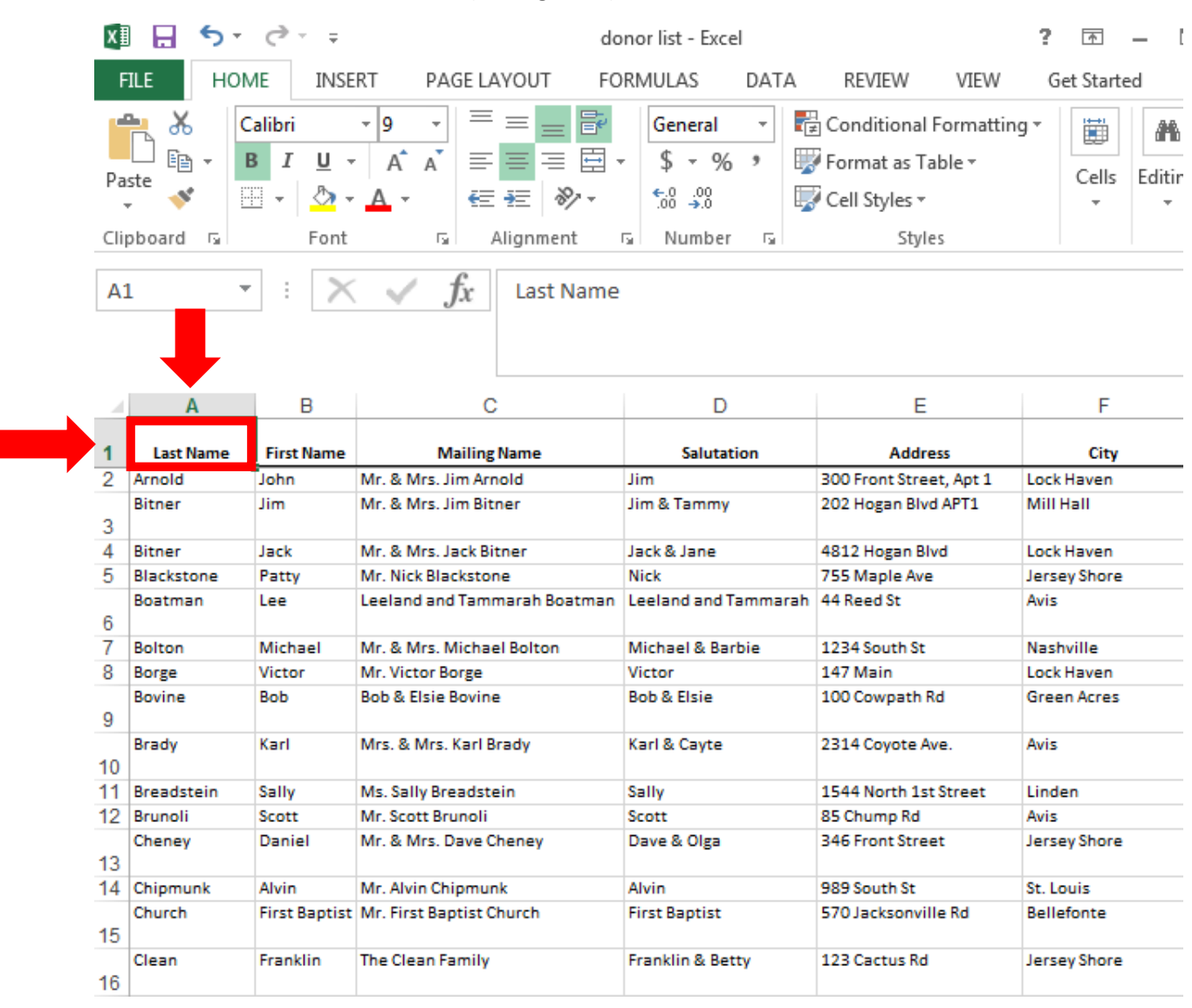

*Figure 1 Donor List Imported from Servant Keeper*

- c. Press "Ctrl  $+$  A" to select the used range of this worksheet
- d. Press "Ctrl +  $C$ " to copy the selected data range
- e. Open the 'Calculate Potential Donor Score' Excel Workbook and select the 'Donor List' tab located at the bottom of your screen (See Figure 2.)

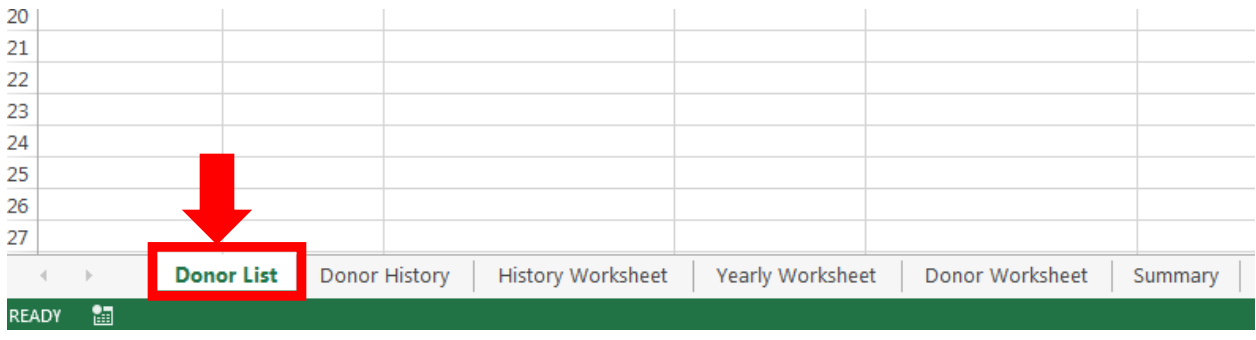

*Figure 2 'Donor List' tab located on the 'Calculate Potential Donor Scores' Workbook*

## f. Select cell "A1" and press "Ctrl + V" to paste the copied data: (See Figure 3.)

| X∄                                  |                                                |                               | $\epsilon$ $\sim$ |                          | $=$                                                |                                                                | Calculate Potential Donor Scores - Excel |                              | 2  | $\overline{\mathcal{A}^{\text{b}}}$                                                                                     | $\Box$<br>$\overline{\phantom{a}}$ |                                                                                                    |             |                                   |   |              |
|-------------------------------------|------------------------------------------------|-------------------------------|-------------------|--------------------------|----------------------------------------------------|----------------------------------------------------------------|------------------------------------------|------------------------------|----|----------------------------------------------------------------------------------------------------|------------------------------------|----------------------------------------------------------------------------------------------------|-------------|-----------------------------------|---|--------------|
|                                     | <b>FILE</b><br>HOME<br>INSERT                  |                               |                   |                          | PAGE LAYOUT<br>FORMULAS                            |                                                                |                                          |                              |    | DATA<br>REVIEW                                                                                                    | VIEW                               |                                                                                                    | Get Started |                                   |   |              |
| A1                                  | Paste<br>$\overline{\phantom{a}}$<br>Clipboard | XЬ<br>晒 -<br>в<br>- Fair<br>÷ |                   | Calibri<br>Ι<br>图 -<br>÷ | $-11$<br>A<br><u>∪</u> –<br>$\mathbf{A}$ -<br>Font | $\overline{\phantom{a}}$<br>$\Lambda$ <sup>*</sup><br>反上<br>fx | 事事有国利<br>石石 》、<br>Alignment              | $\equiv \equiv \mathbb{B}^p$ | 反上 | General<br>$$ - % ^{2}$<br>$\begin{array}{cc} -0.00 & 0.00 \\ 0.0 & 0.0 \end{array}$<br>Number<br>Paste Donor List Here | $\overline{\tau}$<br>匠             | $\mathbb{F}_{\mathbb{F}}$ Conditional Formatting $\mathbb{F}$<br>Format as Table ~<br>Cell Styles v<br>Styles |             | Cells<br>$\overline{\phantom{a}}$ | ₩ | 譱<br>Editing |
|                                     | В                                              |                               |                   |                          |                                                    | C                                                              |                                          |                              | D  |                                                                                                    | E                                  |                                                                                                    |             |                                   |   |              |
| Paste Donor List<br>Here.<br>2<br>3 |                                                |                               |                   |                          |                                                    |                                                                |                                          |                              |    |                                                                                                    |                                    |                                                                                                    |             |                                   |   |              |
| 4                                   |                                                |                               |                   |                          |                                                    |                                                                |                                          |                              |    |                                                                                                    |                                    |                                                                                                    |             |                                   |   |              |

*Figure 3 Cell "A1" located on the Donor List tab in the 'Calculate Potential Donor Scores' Workbook*

- g. Minimize the 'Calculate Potential Donor Scores' Workbook
- h. Open the 'Donor History' Workbook that was exported from Servant Keeper

## i. Select cell "A1" and Press "Ctrl + A" to select the used range of this worksheet (See Figure 4.)

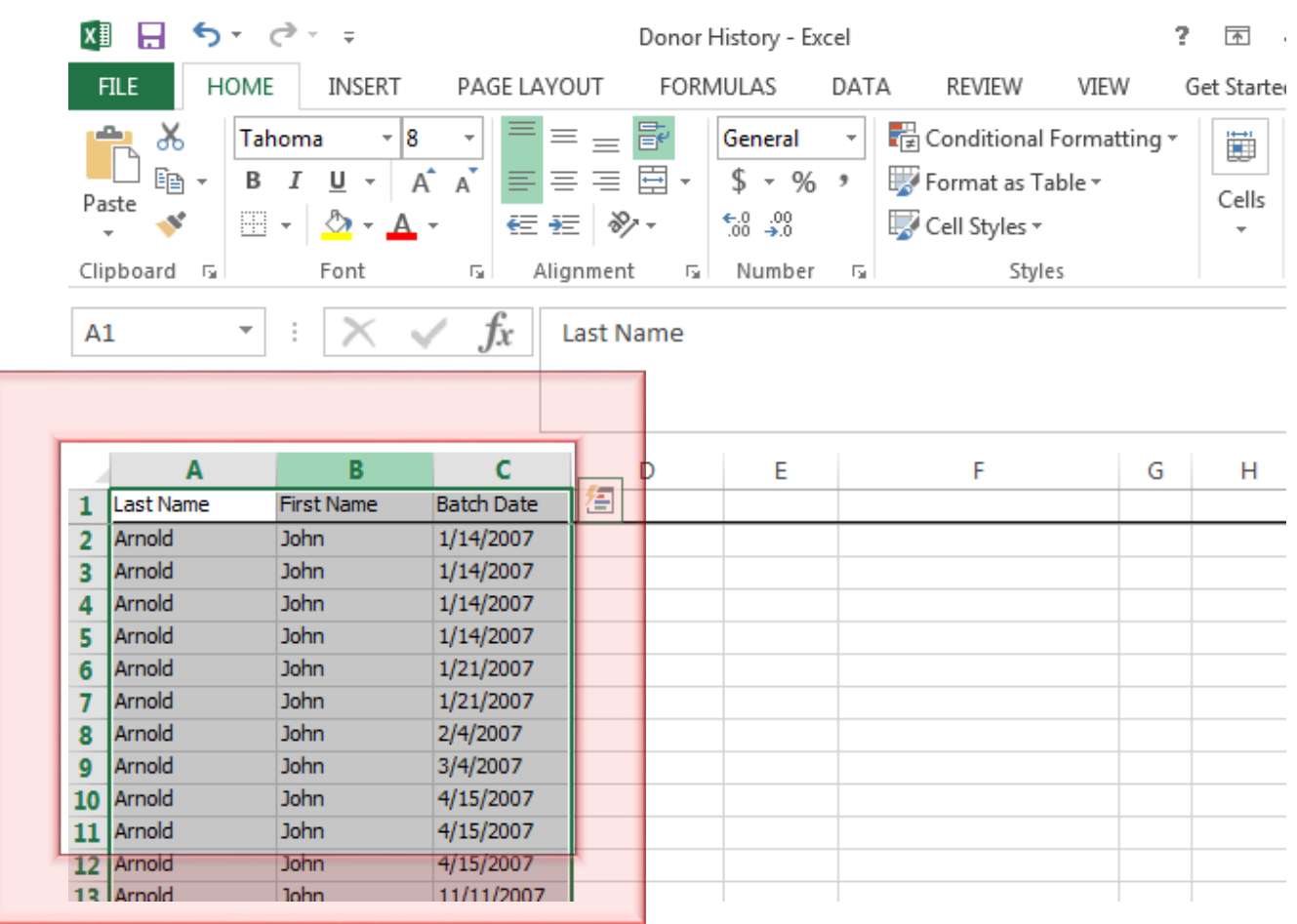

*Figure 4 Selected Used Range from the Donor History exported from Servant Keeper*

- j. Press "Ctrl +  $C$ " to copy the selected data range
- k. Open the 'Calculate Potential Donor Score' Workbook and select the 'Donor History' tab located at the bottom of your screen (See Figure 5.)

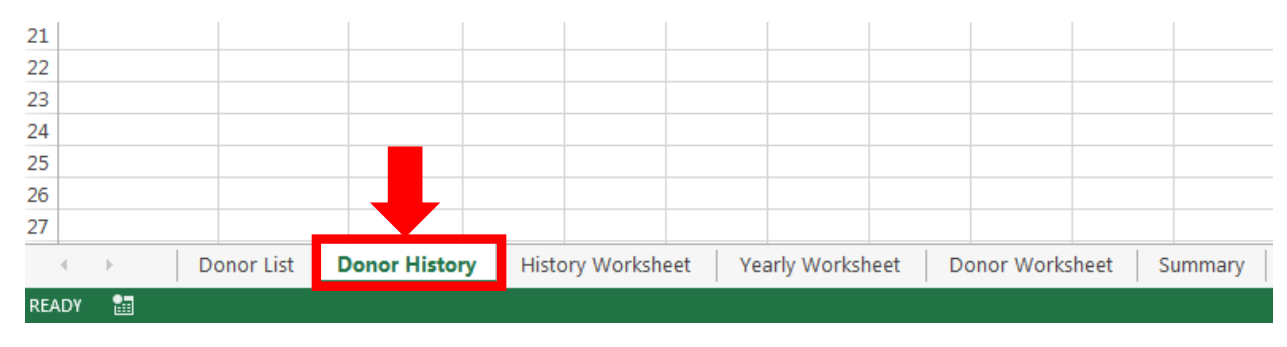

*Figure 5 'Donor History' tab located in the 'Calculate Potential Donor Scores' Workbook*

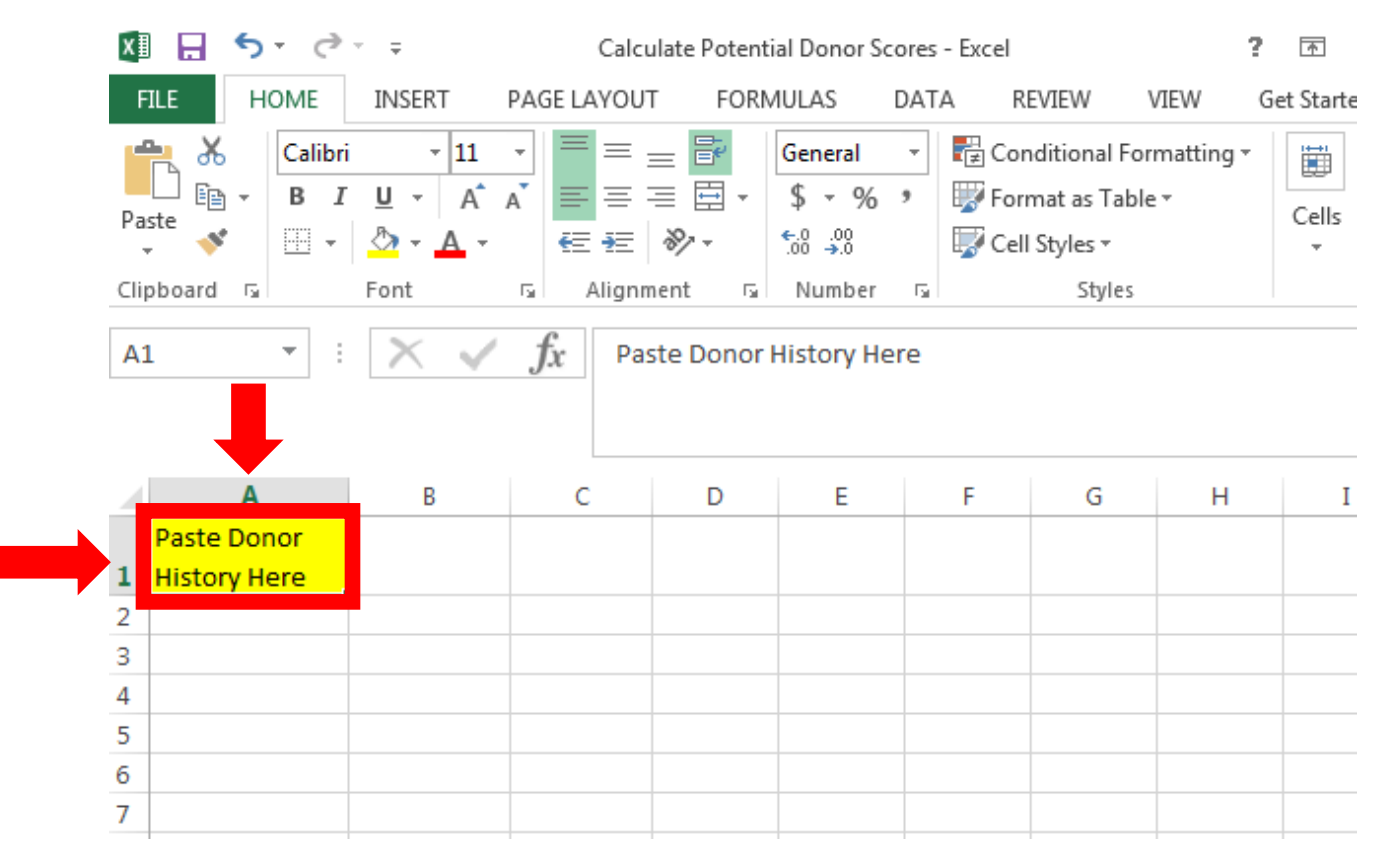

## l. Select cell "A1" and press "Ctrl + V" to paste the copied data (See Figure 6.)

*Figure 6 Cell "A1" located in the 'Donor History' tab in the 'Calculate Potential Donor Scores' Workbook*

m. Ensure that the 'Calculate Potential Donor Scores' workbook has both the 'Donor List' and 'Donor History' data that was exported from Servant Keeper (See Figures 7 & 8)

| X Cut<br>$-13-$         |                     | $=$                             |                             |                               |                       |              |                                       |                             | $+122$           | EL X                      | ∑ AutoSum +              |                                     |  |
|-------------------------|---------------------|---------------------------------|-----------------------------|-------------------------------|-----------------------|--------------|---------------------------------------|-----------------------------|------------------|---------------------------|--------------------------|-------------------------------------|--|
| Copy *                  | Calibri             | $-19$<br>$=$<br>л               | 溆<br>Mrap Text              |                               | General               |              | F#                                    |                             | Æ                | Ē<br>₩                    | $\overline{\psi}$ Fill - | $A_{\mathcal{F}}$                   |  |
| Paste<br>Format Painter | <b>B.</b><br>11     | $=$                             | $\equiv$<br><b>LE</b><br>48 | Merge & Center                | s<br>%<br>٠           | $-38 - 28$   | Conditional Format as<br>Formatting - | Cell<br>Table -<br>Styles - | Insert<br>$\sim$ | Delete Format             | Clear-                   | Sort & Find &<br>Filter - Select -  |  |
| Clipboard               | $T_{\rm eff}$       | Font<br>$T_{\rm eff}$           | Alignment                   | $\mathcal{V}_{\mathcal{M}}$ . | Number                | Tk.          |                                       | <b>Styles</b>               |                  | Cells                     |                          | Editing                             |  |
| A1                      | $\checkmark$<br>fx. | Last Name                       |                             |                               |                       |              |                                       |                             |                  |                           |                          |                                     |  |
|                         |                     |                                 |                             |                               |                       |              |                                       |                             |                  |                           |                          |                                     |  |
|                         |                     |                                 |                             |                               |                       |              |                                       |                             |                  |                           |                          |                                     |  |
| $\mathbf{A}$            | R                   | с                               | Ð                           | Ε                             |                       | t.           |                                       | G                           | н                | ÷,                        |                          |                                     |  |
| Last Name               | <b>First Name</b>   | <b>Mailing Name</b>             | Salutation                  | Address                       |                       | City         |                                       | State                       | Zip Code         | Home Phone                |                          |                                     |  |
| Arnold                  | John                | Mr. & Mrs. Jim Arnold           | <b>Jim</b>                  | 300 Front Street, Apt 1       |                       | Lock Haven   |                                       | PA                          | 17745            | $(717) 555 - 1234$        | Jim@mail.com             |                                     |  |
| Bitner                  | Jim                 | Mr. & Mrs. Jim Bitner           | Jim & Tammy                 | 202 Hogan Blvd APT1           | Mill Hall             |              | PA                                    | 17751                       | Unlisted         |                           | john@supercompute        |                                     |  |
| Bitner                  | Jack                | Mr. & Mrs. Jack Bitner          | Jack & Jane                 | 4812 Hogan Blvd               |                       | Lock Haven   |                                       | PA                          | 17745            | (402) 555-5234            | Jack@work.com            |                                     |  |
| Blackstone              | Patty               | Mr. Nick Blackstone             | Nick                        | 755 Maple Ave                 |                       | Jersey Shore |                                       | PA                          |                  | 17740-1455 (717) 555-1322 |                          | PB J@mail.com                       |  |
| Boatman                 | Lee                 | Leeland and Tammarah<br>Boatman | Leeland and<br>Tammarah     | 44 Reed St                    |                       |              | Avis.                                 |                             |                  | 05555-3445 (215) 555-4234 |                          | Mail@mail.com                       |  |
| Bolton                  | Michael             | Mr. & Mrs. Michael Bolton.      | Michael & Barbie            | 1234 South St                 |                       | Nashville    |                                       | TN                          |                  | 37202-1523 (324) 555-5345 |                          | Mail@mail.com                       |  |
| Borge                   | Victor              | Mr. Victor Borge                | Victor                      | 147 Main                      |                       | Lock Haven   |                                       | PA                          | 17745            | (555) 321-4567            |                          | email@email.com                     |  |
| Bovine                  | Bob                 | <b>Bob &amp; Elsie Bovine</b>   | Bob & Elsie                 | 100 Cowpath Rd                |                       | Green Acres  |                                       | PA                          | 18006            | (407) 555-1234            |                          | Bobb@CowPie.com                     |  |
| Brady                   | Karl                | Mrs. & Mrs. Karl Brady          | Karl & Cayte                |                               | 2314 Coyote Ave.      |              |                                       | PA                          |                  | 17022-1442 (570) 123-4123 |                          | Kraig@artist.com                    |  |
| Breadstein              | Sally               | Ms. Sally Breadstein            | Sally                       |                               | 1544 North 1st Street |              |                                       | PA                          |                  | (408) 221-4234            |                          | Mail@mail.com                       |  |
| Brunoli                 | Scott               | Mr. Scott Brunoli               | Scott                       | 85 Chump Rd                   |                       |              | PA<br>Avis                            |                             |                  | 17721-1722 (717) 555-4884 |                          | Mail@mail.com                       |  |
| Cheney                  | Daniel              | Mr. & Mrs. Dave Cheney          | Dave & Olga                 | 346 Front Street              |                       | Jersey Shore |                                       | <b>PA</b>                   |                  | 17740-1766 (717) 555-9874 |                          | Mail@mail.com                       |  |
| Chipmunk<br>14          | Alvin               | Mr. Alvin Chipmunk              | Alvin                       | 989 South St                  |                       | St. Louis    |                                       | MO                          | 63123            |                           |                          |                                     |  |
| 15 Church               | First Baptist       | Mr. First Baptist Church        | First Baptist               | 570 Jacksonville Rd           |                       | Bellefonte   |                                       | PA                          | 16823            | (814) 555-2369            |                          | email@email.com                     |  |
| Clean                   | Franklin            | The Clean Family                | Franklin & Betty            | 123 Cactus Rd                 |                       | Jersey Shore |                                       | PA                          |                  | 17740-1277 (602) 555-1286 |                          | fclean@ffr.com                      |  |
| 17 Cosmo                | Vincent             | Vincent Cosmo                   | Vincent                     | 5151 W 21 St                  |                       | Columbus     |                                       | OH                          | 17787            | (555) 717-4567            |                          | email@email.com                     |  |
| 18 Cruise               | Tom                 | Mr. & Mrs. Tom Cruise           | Tom & Michelle              | 155 Woods Rd                  |                       | Avis         |                                       | PA                          | 77721            | $(901)$ 555-8905          |                          | tomc@techie.net                     |  |
| 19 Fernstein            | <b>CE</b>           | Mr. & Mrs. Scott Fernstein      | Scott & Dianne              | 13344 Flower Blvd             |                       | Lock Haven   |                                       | PΛ                          | 17745            | (408) 555-3242            |                          | Mail@mail.com                       |  |
| Fletcher                | bert                | Mr. & Mrs. Robert Fletcher      | Bob & Mary                  | 1234 Orange Ave               |                       | Phoenix      |                                       | PA                          |                  | 85051-1234 (601) 555-3456 |                          | rflethcer@tuba.net                  |  |
| Freddderick             | nny                 | Manny Freddderick               | Manny                       | 34 Fifth St                   |                       | Nazereth     |                                       | PA                          | 17569            | (555) 645-9876            |                          | email@email.com                     |  |
| 22 Frompus              |                     | Royal & Mary Frompus            | Rollie & Mary               | 123 Main St                   |                       | Lock Haven   |                                       | PA                          | 17745            | (602) 555-5423            |                          |                                     |  |
|                         |                     |                                 |                             |                               |                       |              |                                       |                             |                  | 17725-1255 (313) 555-5234 |                          | Mail@mail.com<br>andrew@servantpc.c |  |

*Figure 7 Copied Donor List in 'Calculate Potential Donor Scores' Workbook*

|                | <b>XEI HE</b><br>$5 - 7 - 7$<br>Calculate Potential Donor Scores - Excel |                                         |                                              |                                               |                            |                         |           |                        |         |                                 |                   |                                               |            |                               |   |                                          |                                    |    |
|----------------|--------------------------------------------------------------------------|-----------------------------------------|----------------------------------------------|-----------------------------------------------|----------------------------|-------------------------|-----------|------------------------|---------|---------------------------------|-------------------|-----------------------------------------------|------------|-------------------------------|---|------------------------------------------|------------------------------------|----|
|                | <b>HOME</b><br><b>FILE</b>                                               | INSERT                                  | PAGE LAYOUT                                  | FORMULAS                                      | DATA                       | REVIEW                  | VIEW      | <b>Get Started</b>     |         |                                 |                   |                                               |            |                               |   |                                          |                                    |    |
|                | $X_{\text{cut}}$<br>Ť                                                    | Tahoma                                  | $-8$                                         | $\mathbf{A}^{\bullet}$ $\mathbf{A}^{\bullet}$ | $\equiv \equiv \equiv \gg$ |                         | Wrap Text |                        | General |                                 |                   |                                               | 똡          | $\mathbb{R}$                  | ü | $\sum$ AutoSum $\cdot$ $\frac{A}{Z}$     |                                    |    |
|                | En Copy +                                                                |                                         |                                              |                                               |                            |                         |           |                        |         |                                 | $\mathbb{F}_\neq$ | <b>Low</b><br>孯<br>Conditional Format as Cell |            | Insert Delete Format          |   | $\overline{\Psi}$ Fill $\overline{\tau}$ |                                    |    |
|                | Paste<br>Format Painter                                                  |                                         | $\boxplus$ +<br>$B$ $I$ $\mathbf{U}$ $\cdot$ | $\mathbf{A}$ - $\mathbf{A}$ -                 |                            |                         |           |                        |         | $\frac{60}{20}$ $\frac{20}{20}$ |                   | Formatting * Table * Styles *                 | $\sim$ $-$ | $\mathbf{v}$ and $\mathbf{v}$ |   | Clear v                                  | Sort & Find &<br>Filter * Select * |    |
|                | Clipboard                                                                | $\overline{\mathbb{F}_M}$ .             | Font                                         | <b>Contract</b>                               |                            | Alignment               |           | <b>Fall</b>            | Number  | D.                              |                   | Styles                                        |            | Cells                         |   |                                          | Editing                            |    |
|                |                                                                          |                                         |                                              |                                               |                            |                         |           |                        |         |                                 |                   |                                               |            |                               |   |                                          |                                    |    |
| A1             |                                                                          | $\times$ $\checkmark$<br>$\mathbf{v}$ . | fx<br><b>Last Name</b>                       |                                               |                            |                         |           |                        |         |                                 |                   |                                               |            |                               |   |                                          |                                    |    |
|                |                                                                          |                                         |                                              |                                               |                            |                         |           |                        |         |                                 |                   |                                               |            |                               |   |                                          |                                    |    |
|                |                                                                          |                                         |                                              |                                               |                            |                         |           |                        |         |                                 |                   |                                               |            |                               |   |                                          |                                    |    |
| A              | $\mathbf{A}$                                                             | <b>B</b>                                | $\mathbf C$                                  | D<br>Ε                                        | F                          | G                       | н         | л.                     | U       | К                               | <b>L</b>          | M                                             | N          | $\circ$                       | P | Q                                        | R                                  | -5 |
| $\mathbf 1$    | Last Name                                                                | <b>First Name</b>                       | <b>Batch Date</b>                            |                                               |                            |                         |           |                        |         |                                 |                   |                                               |            |                               |   |                                          |                                    |    |
| $\overline{2}$ | Arnold                                                                   | John                                    | 1/14/2007                                    |                                               |                            |                         |           |                        |         |                                 |                   |                                               |            |                               |   |                                          |                                    |    |
|                | 3 Arnold                                                                 | John                                    | 1/14/2007                                    |                                               |                            |                         |           |                        |         |                                 |                   |                                               |            |                               |   |                                          |                                    |    |
|                | 4 Arnold                                                                 | John<br>John                            | 1/14/2007                                    |                                               |                            |                         |           |                        |         |                                 |                   |                                               |            |                               |   |                                          |                                    |    |
|                | 5 Arnold                                                                 | John                                    | 1/14/2007<br>1/21/2007                       |                                               |                            |                         |           |                        |         |                                 |                   |                                               |            |                               |   |                                          |                                    |    |
|                | 6 Arnold                                                                 | John                                    | 1/21/2007                                    |                                               |                            |                         |           |                        |         |                                 |                   |                                               |            |                               |   |                                          |                                    |    |
|                | 7 Arnold                                                                 | <b>John</b>                             | 2/4/2007                                     |                                               |                            |                         |           |                        |         |                                 |                   |                                               |            |                               |   |                                          |                                    |    |
|                | 8 Arnold<br>9 Arnold                                                     | <b>John</b>                             | 3/4/2007                                     |                                               |                            |                         |           |                        |         |                                 |                   |                                               |            |                               |   |                                          |                                    |    |
|                | 10 Arnold                                                                | John                                    | 4/15/2007                                    |                                               |                            |                         |           |                        |         |                                 |                   |                                               |            |                               |   |                                          |                                    |    |
|                | 11 Arnold                                                                | <b>John</b>                             | 4/15/2007                                    |                                               |                            |                         |           |                        |         |                                 |                   |                                               |            |                               |   |                                          |                                    |    |
|                | 12 Arnold                                                                | <b>John</b>                             | 4/15/2007                                    |                                               |                            |                         |           |                        |         |                                 |                   |                                               |            |                               |   |                                          |                                    |    |
|                | 13 Arnold                                                                | <b>John</b>                             | 11/11/2007                                   |                                               |                            |                         |           |                        |         |                                 |                   |                                               |            |                               |   |                                          |                                    |    |
|                | 14 Arnold                                                                | John                                    | 1/1/2008                                     |                                               |                            |                         |           |                        |         |                                 |                   |                                               |            |                               |   |                                          |                                    |    |
|                | 15 Arnold                                                                | John                                    | 1/1/2008                                     |                                               |                            |                         |           |                        |         |                                 |                   |                                               |            |                               |   |                                          |                                    |    |
|                | 16 Arnold                                                                | John                                    | 1/6/2008                                     |                                               |                            |                         |           |                        |         |                                 |                   |                                               |            |                               |   |                                          |                                    |    |
|                | 17 Arnold                                                                | <b>John</b>                             | 1/13/2008                                    |                                               |                            |                         |           |                        |         |                                 |                   |                                               |            |                               |   |                                          |                                    |    |
|                | 18 Arnold                                                                | <b>John</b>                             | 1/13/2008                                    |                                               |                            |                         |           |                        |         |                                 |                   |                                               |            |                               |   |                                          |                                    |    |
|                | 19 Arnold                                                                | John                                    | 1/13/2008                                    |                                               |                            |                         |           |                        |         |                                 |                   |                                               |            |                               |   |                                          |                                    |    |
|                | 20 Arnold                                                                | John                                    | 1/20/2008                                    |                                               |                            |                         |           |                        |         |                                 |                   |                                               |            |                               |   |                                          |                                    |    |
|                | 21 Arnold                                                                | <b>John</b>                             | 1/20/2008                                    |                                               |                            |                         |           |                        |         |                                 |                   |                                               |            |                               |   |                                          |                                    |    |
|                | 22 Arnold                                                                | John                                    | 1/4/2009                                     |                                               |                            |                         |           |                        |         |                                 |                   |                                               |            |                               |   |                                          |                                    |    |
|                | 23 Arnold                                                                | John                                    | 09                                           |                                               |                            |                         |           |                        |         |                                 |                   |                                               |            |                               |   |                                          |                                    |    |
|                | 24 Arnold                                                                | John                                    | 09                                           |                                               |                            |                         |           |                        |         |                                 |                   |                                               |            |                               |   |                                          |                                    |    |
|                | 25 Arnold                                                                | John                                    | <b>ed</b><br><b>DOO</b>                      |                                               |                            |                         |           |                        |         |                                 |                   |                                               |            |                               |   |                                          |                                    |    |
|                | 26 Arnold                                                                | <b>John</b>                             | $\overline{009}$                             |                                               |                            |                         |           |                        |         |                                 |                   |                                               |            |                               |   |                                          |                                    |    |
|                | 27 Arnold                                                                | John                                    |                                              |                                               |                            |                         |           |                        |         |                                 |                   |                                               |            |                               |   |                                          |                                    |    |
|                | 28 Arnold                                                                | John                                    |                                              |                                               |                            |                         |           |                        |         |                                 |                   |                                               |            |                               |   |                                          |                                    |    |
|                | $\leftarrow$                                                             | <b>Donor List</b>                       | <b>Donor History</b>                         | <b>History Worksheet</b>                      |                            | <b>Yearly Worksheet</b> |           | <b>Donor Worksheet</b> |         | Summary                         | $\bigoplus$       | ः च                                           |            |                               |   |                                          |                                    |    |
|                | READY <b>詞</b>                                                           |                                         |                                              |                                               |                            |                         |           |                        |         |                                 |                   |                                               |            |                               |   | 囲                                        | 圓                                  | 画  |

*Figure 8 Copied 'Donor History' in the 'Calculate Potential Donor Scores' Workbook*

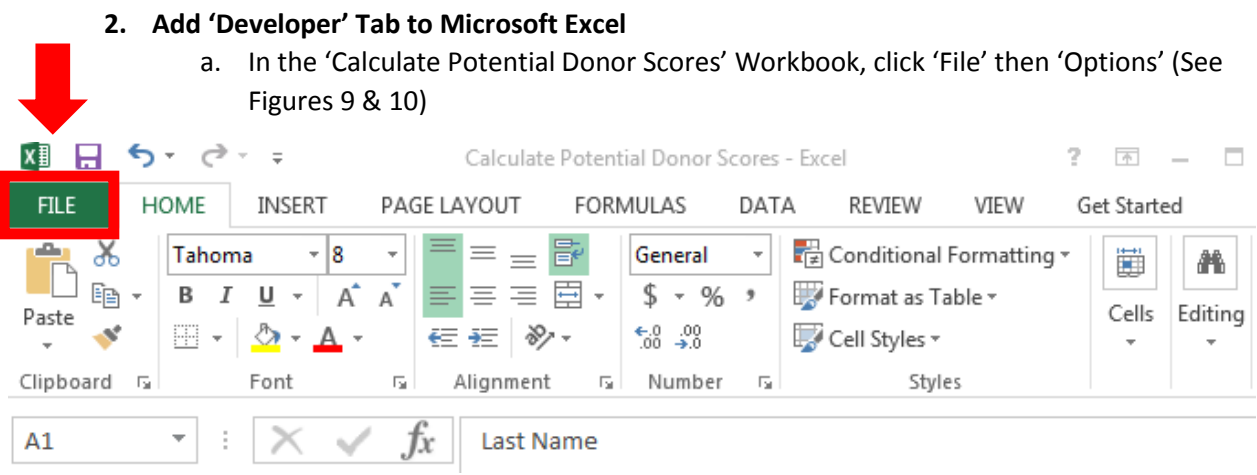

*Figure 9 File tab located in the 'Calculate Potential Donor Scores' Workbook*

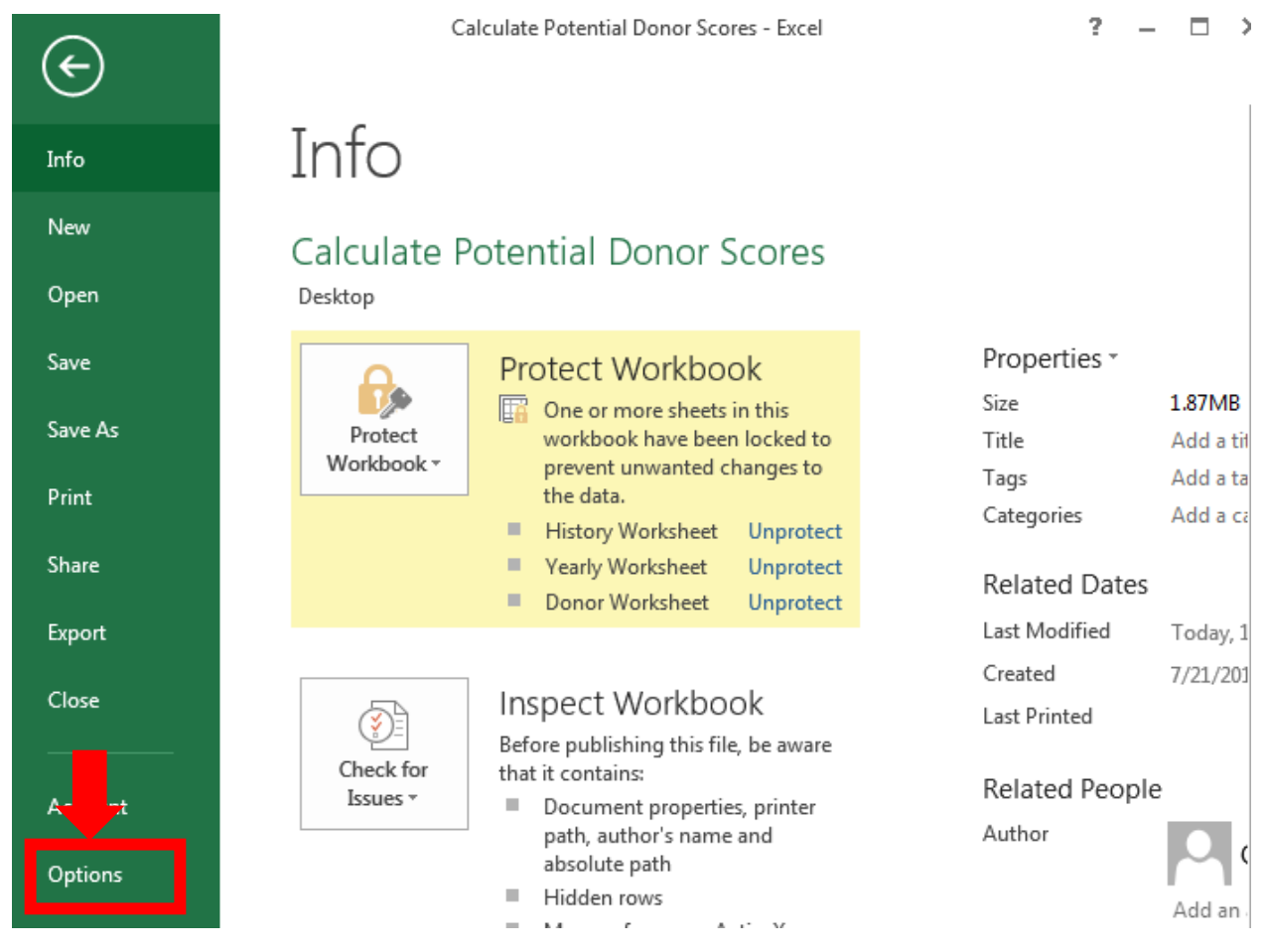

*Figure 10 Options located in the 'Calculate Potential Donor Scores' Workbook*

b. Select 'Customize Ribbon' and ensure that 'Developer' on the right hand table is checked, if not then click the check box to ensure that 'Developer' is selected. Click 'OK' (See Figure 11)

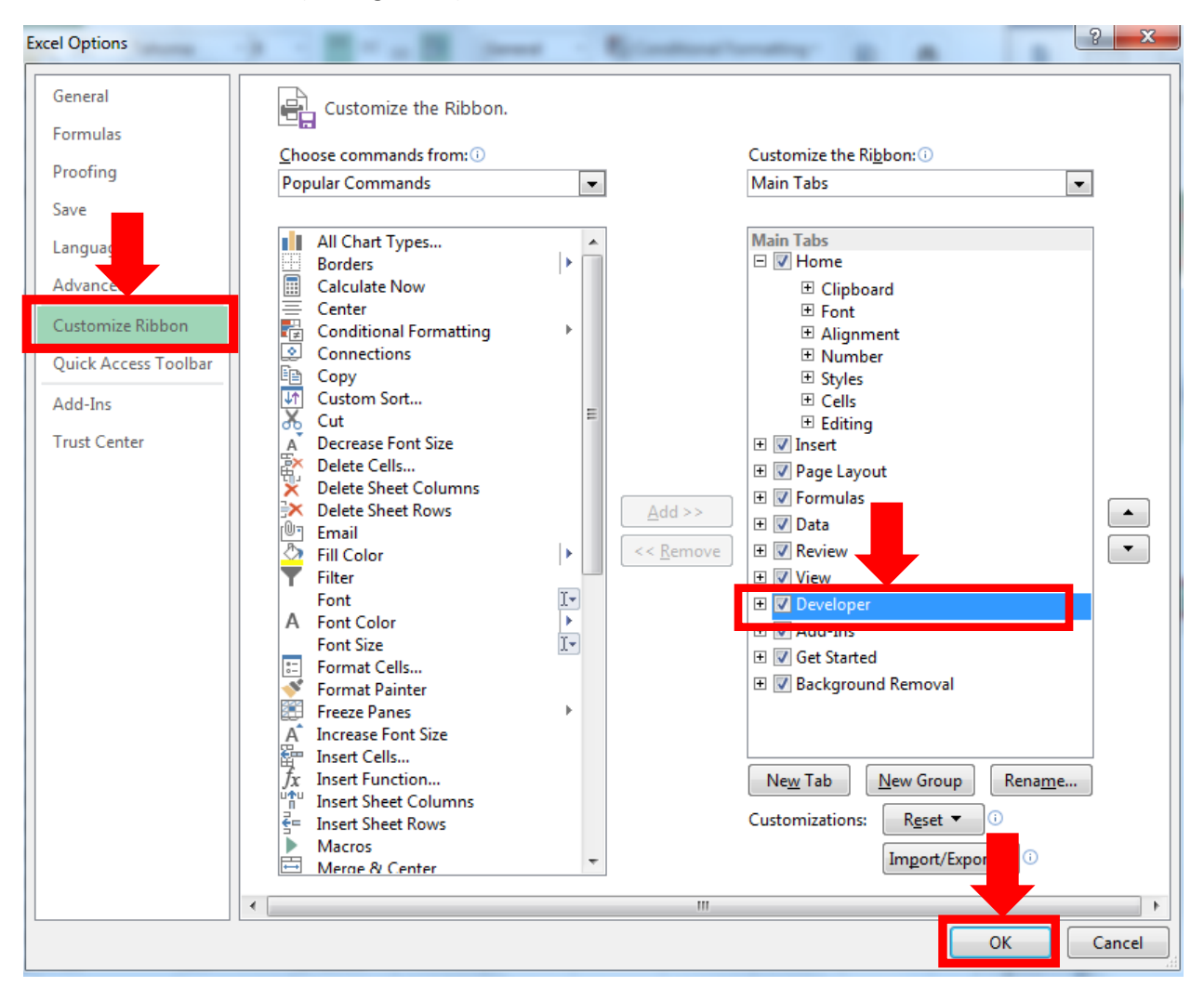

*Figure 11 Developer option located in the 'Calculate Potential Donor Scores' Workbook*

c. Note that 'Developer' is now a tab on the Excel Ribbon located at the top of your screen (See Figure 12)

| X∄<br>ы     | $-5 - 6 - 5$                              |               | ີ                                                                            |                         |                                             |               |              |           | Aculate Potential Donor Scores - Excel |                                                                          |                                |
|-------------|-------------------------------------------|---------------|------------------------------------------------------------------------------|-------------------------|---------------------------------------------|---------------|--------------|-----------|----------------------------------------|--------------------------------------------------------------------------|--------------------------------|
| <b>FILE</b> | <b>HOME</b>                               | <b>INSERT</b> | PAGE LAYOUT                                                                  | FORMULAS                | DATA                                        | <b>REVIEW</b> | VIEW         | DEVELOPER | Get Started                            |                                                                          |                                |
| ÷           | $66$ Cut<br>$\Box$ Fig Copy $\rightarrow$ | Tahoma        | $-8$                                                                         | $\mathbf{A} \mathbf{A}$ | $\equiv\, \equiv   \rangle$ $\triangledown$ |               | he Wrap Text |           | General                                | $\overline{\phantom{a}}$                                                 | ▛ᢖ                             |
| Paste       | Format Painter                            |               | B I U - ⊞ - <mark>◇ - A - ≡</mark> ≡ ≡ <del>  ∈</del> ≡   ⊞ Merge & Center - |                         |                                             |               |              |           | $$ - % +$                              | $\begin{array}{cc} \leftarrow & 0 & 0 \\ 0 & \leftarrow & 0 \end{array}$ | Conditional Fo<br>Formatting T |
|             | Clipboard<br>Гy.                          |               | Font                                                                         | Б.                      |                                             | Alignment     |              | Б.        | Number                                 | Б.                                                                       | Styl                           |
| A1          | $\overline{\phantom{a}}$                  |               | Jх                                                                           | Last Name               |                                             |               |              |           |                                        |                                                                          |                                |

*Figure 12 Developer tab located in the 'Calculate Potential Donor Scores' Workbook*

### **3. Calculate the Scores**

- a. Close all other programs except for this Excel Workbook (Calculate Potential Donor Score)
- b. Click on the 'Developer' tab located on the top of your screen and then 'Macros' (See Figure 13.)

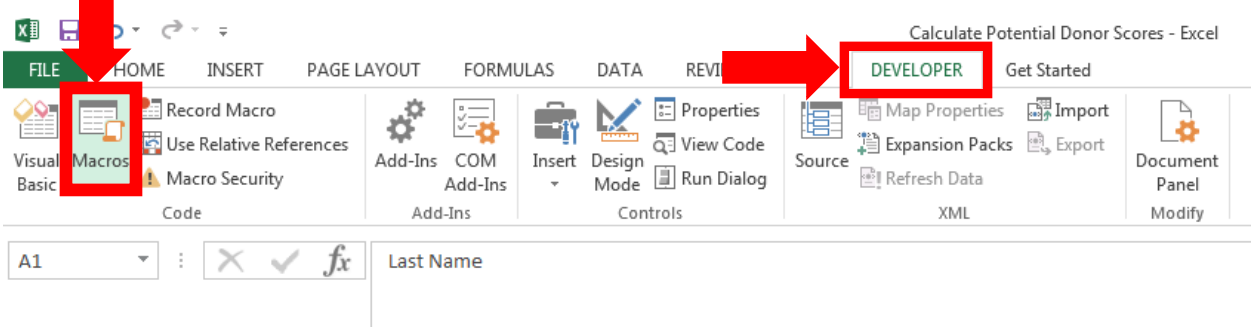

*Figure 13 Developer > Macro button located in the 'Calculate Potential Donor Scores' Workbook*

c. Ensure that 'CalculateScores' is highlighted in the Macro Window. Click 'Run' (See Figure 14.)

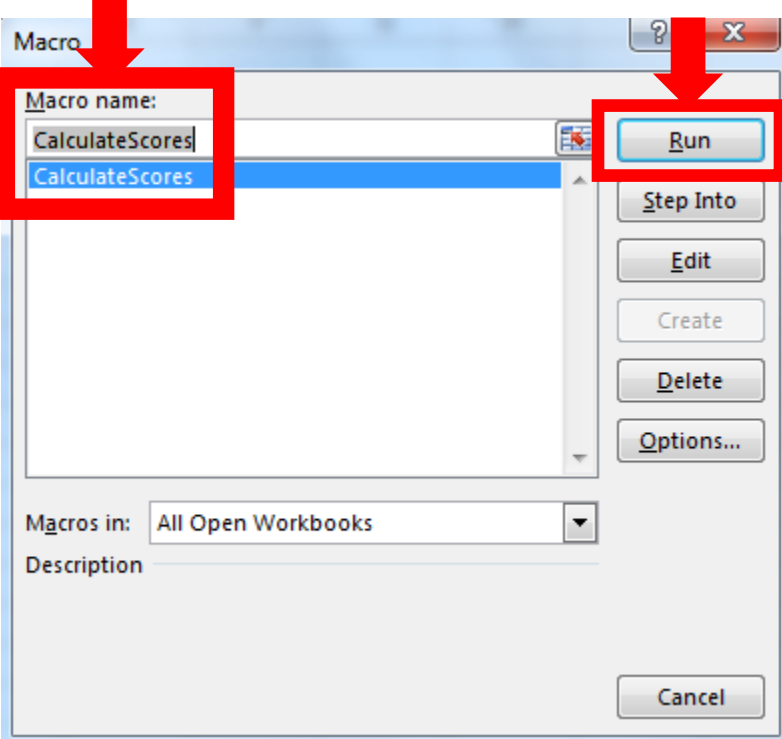

*Figure 14 Macro table*

#### **d. \*\*\*\*\*WARNING\*\*\*\*\***

- i. This may take a **LONG** time and Excel may become 'Non Responsive'
- ii. This is OK, Excel is now automatically computing the Scores and the scores will post in the 'Summary' tab located at the bottom of the screen. (See Figure 15.)

|                |                            | ←<br>$\overline{ }$ $\overline{ }$                                         |                                                       |                                                                                          |                                         | Calculate Potential Donor Scores - Excel                                               |                       |                                   |                                  |                                    |                                          |                                                              |                                  |                                                      |                                                                  | $? 7 -$                        | F X                      |    |
|----------------|----------------------------|----------------------------------------------------------------------------|-------------------------------------------------------|------------------------------------------------------------------------------------------|-----------------------------------------|----------------------------------------------------------------------------------------|-----------------------|-----------------------------------|----------------------------------|------------------------------------|------------------------------------------|--------------------------------------------------------------|----------------------------------|------------------------------------------------------|------------------------------------------------------------------|--------------------------------|--------------------------|----|
|                | <b>HOME</b><br><b>FILE</b> | <b>INSERT</b>                                                              | PAGE LAYOUT<br><b>FORMULAS</b>                        | <b>REVIEW</b><br>DATA                                                                    | VIEW                                    | <b>DEVELOPER</b>                                                                       | <b>Get Started</b>    |                                   |                                  |                                    |                                          |                                                              |                                  |                                                      |                                                                  |                                |                          |    |
| Basic          | Visual Macros              | Record Macro<br>Use Relative References<br><b>A</b> Macro Security<br>Code | $\vec{\alpha}^0$<br>Add-Ins COM<br>Add-Ins<br>Add-Ins | <b>E</b> Properties<br>ŵ<br>View Code<br>Insert Design<br>Run Dialog<br>Mode<br>Controls | Source                                  | 图 Map Properties 【 <b>思 Import</b><br>Expansion Packs & Export<br>IRefresh Data<br>XML |                       | -8<br>Document<br>Panel<br>Modify |                                  |                                    |                                          |                                                              |                                  |                                                      |                                                                  |                                |                          |    |
| O <sub>2</sub> |                            |                                                                            | fx                                                    |                                                                                          |                                         |                                                                                        |                       |                                   |                                  |                                    |                                          |                                                              |                                  |                                                      |                                                                  |                                |                          | ۸  |
|                | А                          | <b>R</b>                                                                   | c                                                     | D.                                                                                       | F                                       |                                                                                        | G                     | $\mathbb H$                       |                                  | л                                  | К                                        |                                                              | M                                | N.                                                   | $\mathbf{0}$                                                     | P                              | Q.                       | ⋤  |
|                | <b>Last Name</b><br>l v.   | <b>First Name</b><br>$\mathbf{v}$                                          | Mailing Name<br>$\overline{\phantom{a}}$              | Salutation<br>$\mathbf{v}$                                                               | Address<br>≂                            | City                                                                                   | State<br>⋤<br>l v.    | Zip Code<br>v                     | Home Phone<br>$\bar{\mathbf{v}}$ | F-Mail<br>$\overline{\phantom{a}}$ | Age<br>Score<br>$\overline{\phantom{a}}$ | Family<br><b>Status</b><br>Score.<br>$\overline{\mathbf{v}}$ | Marital<br>Status<br>Score.<br>× | Giving<br>History<br>Score<br>$\overline{\mathbf v}$ | Engage<br>ment w/<br>Organiz<br>ation<br>$S_{00}$ $\overline{ }$ | Total<br>Score<br>$\downarrow$ |                          |    |
|                | 2 Scrooge                  | Ebenezer                                                                   | Mr. Ebenezer Scrooge                                  | <b>Ebenezer Scrooge</b>                                                                  | 140 Tightwad Way                        | Miserlu                                                                                | PA                    | 16755                             | (407) 555-5213                   | Mail@mail.com                      | 3                                        | 3                                                            | $\overline{\mathbf{3}}$          |                                                      |                                                                  | $\overline{\mathbf{S}}$        |                          |    |
|                | 3 Plumtree                 | John                                                                       | Jack & Sally Plumtree                                 | Jack & Sally                                                                             | 123 Pass Rd                             | Almost Heaven                                                                          | WV                    | 00000                             | Unlisted                         | Mail@mail.com                      | 3                                        | $\overline{3}$                                               |                                  |                                                      |                                                                  | 7                              |                          |    |
|                | 4 Saltman                  | Harold                                                                     | Mr. & Mrs. Harry Saltman                              | Harry & Mary                                                                             | 1433 Dodge Ave                          | Williamsport                                                                           | PA                    | 17701-1276                        | (717) 555-4545                   | Mail@mail.com                      | $\overline{c}$                           | 3                                                            | $\mathbf{1}$                     | $\mathbf{1}$                                         |                                                                  | 7                              |                          |    |
|                | 5 Bolton                   | Michael                                                                    | Mr. & Mrs. Michael Bolton                             | Michael & Barbie                                                                         | 1234 South St                           | Nashville                                                                              | TN                    | 37202-1523                        | (324) 555-5345                   | Mail@mail.com                      |                                          | 3                                                            |                                  |                                                      |                                                                  | £.                             |                          |    |
|                | 6 Borge                    | Victor                                                                     | Mr. Victor Borge                                      | Victor                                                                                   | 147 Main                                | Look Haven                                                                             | PA                    | 17745                             | (555) 321-4567                   | email@email.com                    | 3                                        | $\overline{c}$                                               |                                  | $\Omega$                                             |                                                                  | ĥ                              |                          |    |
|                | 7 Breadstein               | Sally                                                                      | Ms. Sally Breadstein                                  | Sally                                                                                    | 1544 North 1st Street                   | Linden                                                                                 | PA                    | 17702                             | (408) 221-4234                   | Mail@mail.com                      | $\Omega$                                 | 3                                                            | $\overline{\mathbf{3}}$          | n                                                    |                                                                  | ĥ                              |                          |    |
|                | 8 Mitchell                 | Mark                                                                       | Mr. & Mrs. Mike Mitchell                              | Mike & Kelly                                                                             | 5 Garth Rd                              | Avis                                                                                   | PA                    | 17721-1887                        | (717) 555-1883                   | Mail@mail.com                      | $\overline{1}$                           | $\overline{\phantom{a}}$                                     | $\mathbf{1}$                     | $\mathcal{P}$                                        |                                                                  | ĥ                              |                          |    |
|                | 9 Terk                     | Kenneth                                                                    | Mr. & Mrs. Ken Terk                                   | Ken & Maureen                                                                            | 7 Orchard Hill Rd                       | Jersey Shore                                                                           | PA                    | 17740-1772                        | (717) 555-1299                   | Mail@mail.com                      | $\mathcal{P}$<br>$\sqrt{ }$              | $\overline{c}$<br>3                                          | $\mathbf{1}$                     | $\overline{1}$                                       |                                                                  | £.<br>5.                       |                          |    |
|                | 10 Bitner                  | Jim<br>Karl                                                                | Mr. & Mrs. Jim Bitner<br>Mrs. & Mrs. Karl Brady       | Jim & Tammy<br>Karl & Caute                                                              | 202 Hogan Blvd APT1<br>2314 Covote Ave. | MillHall<br>Avis                                                                       | PA<br>PA              | 17751<br>17022-1442               | Unlisted<br>(570) 123-4123       | john@supercomputergeek.com         | $\mathbf{1}$                             | 3                                                            |                                  | $\Omega$                                             |                                                                  | 5                              |                          |    |
|                | 11 Brady<br>12 Cheney      | Daniel                                                                     | Mr. & Mrs. Dave Cheney                                | Dave & Olga                                                                              | 346 Front Street                        | Jersey Shore                                                                           | PA                    | 17740-1766                        | (717) 555-9874                   | Kraig@artist.com<br>Mail@mail.com  | $\Omega$                                 | 3                                                            |                                  |                                                      |                                                                  | 5                              |                          |    |
|                | 13 Clean                   | Franklin                                                                   | The Clean Family                                      | Franklin & Betty                                                                         | 123 Cactus Rd                           | Jersey Shore                                                                           | PA                    | 17740-1277                        | (602) 555-1286                   | folean@ffr.com                     | $\overline{1}$                           | 3                                                            |                                  | $\Omega$                                             |                                                                  | 5.                             |                          |    |
|                | 14 Fletcher                | Robert                                                                     | Mr. & Mrs. Robert Fletcher                            | Bob & Mary                                                                               | 1234 Orange Ave                         | Phoenix                                                                                | PA                    | 85051-1234                        | (601 555-3456                    | rflethcer@tuba.net                 | $\overline{1}$                           | 3                                                            |                                  | $\Omega$                                             |                                                                  | 5 <sup>1</sup>                 |                          |    |
|                | 15 Gestapo                 | Andrew                                                                     | Mr. & Mrs. Andrew Gestapo                             | Andrew & Laura                                                                           | 234 Pearl Street                        | Avis                                                                                   | PA                    | 17725-1255                        | (313) 555-5234                   | andrew@servantpo.com               | $\Omega$                                 | 3                                                            |                                  | 1                                                    |                                                                  | 5                              |                          |    |
|                | 16 Muthler                 | Damion                                                                     | Mr. & Mrs. Damion Muthler                             | Damion & Lisa                                                                            | 855 Fourth Street                       | Avis                                                                                   | PA                    | 17721-1245                        | (717) 555-9978                   | Mail@mail.com                      | 1                                        | $\overline{3}$                                               |                                  | $\Omega$                                             |                                                                  | $\overline{\mathbf{s}}$        |                          |    |
|                | 17 Newman                  | Ed                                                                         | Ed & Janet Newman                                     | Ed & Janet                                                                               | 300 Front St                            | Jersey Shore                                                                           | PA                    | 17745-1243                        | (717) 555-4934                   | en@servantpo.com                   |                                          | $\overline{c}$                                               |                                  |                                                      |                                                                  | 5                              |                          |    |
|                | 18 Notenough               | Orvile                                                                     | Orville & Stephanie Notenough                         | Orville & Stephanie                                                                      | 44 Oldtimers Way                        | New ark                                                                                | NJ                    | 05555-0142                        | (215) 555-1232                   | onot@tutu.net                      | 3                                        | 1                                                            |                                  | $\Omega$                                             |                                                                  | 5                              |                          |    |
|                | 19 Oswald                  | Mike                                                                       | Mr. & Mrs. Mike Oswald                                | Mike & Sarah                                                                             | 200 Computer Lane                       | <b>State College</b>                                                                   | PA                    | 18777                             | (314) 555-3948                   | miosbo@vahoo.com                   | $\Omega$                                 | $\overline{3}$                                               |                                  |                                                      |                                                                  | 5                              |                          |    |
|                | 20 Smith                   | Jonathan                                                                   | Jonathan & Marvanne Smith                             | Jon & Marvanne                                                                           | 315 S. Main Street                      | Jersey Shore                                                                           | PA                    | 17740-1723                        | (555) 398-1334                   | LovinServantKpr@aol.com            | $\overline{1}$                           | $\overline{3}$                                               |                                  | $\Omega$                                             |                                                                  | 5                              |                          |    |
|                | 21 Arnold                  | John                                                                       | Mr. & Mrs. Jim Arnold                                 | Jim                                                                                      | 300 Front Street, Apt 1                 | Look Haven                                                                             | PA<br><b>NC</b>       | 17745                             | (717) 555-1234                   | Jim@mail.com                       | $\Omega$<br>$\Omega$                     | 3                                                            |                                  | $\overline{\phantom{a}}$<br>$\Omega$                 |                                                                  | 4<br>d                         |                          |    |
|                | 22 Boatman                 | Lee<br>Alvin                                                               | Leeland and Tammarah Boatman<br>Mr. Alvin Chipmunk    | Leeland and Tammarah<br>Alvin                                                            | 44 Reed St<br>989 South St              | Avis<br>St. Louis                                                                      | MO                    | 05555-3445<br>63123               | (215) 555-4234                   | Mail@mail.com                      | $\Omega$                                 | 3                                                            |                                  | $\mathbf{0}$                                         |                                                                  | 4                              |                          |    |
|                | 23 Chipmunk<br>24 Church   | First Baptist                                                              | Mr. First Baptist Church                              | <b>First Baptist</b>                                                                     | 570 Jacksonville Rd                     | Bellefonte                                                                             | PA                    | 16823                             | (814) 555-2369                   | email@email.com                    | $\Omega$                                 | 3                                                            |                                  | $\Omega$                                             |                                                                  | A                              |                          |    |
|                | 25 Cosmo                   | Vincent                                                                    | Vincent Cosmo                                         | Vincent                                                                                  | 5151 W 21 St                            | Columbus                                                                               | OH                    | 77787                             | (555) 717-4567                   | email@email.com                    | $\Omega$                                 | $\overline{3}$                                               |                                  | $\Omega$                                             |                                                                  | 4                              |                          |    |
|                | 26 Cruise                  | Tom                                                                        | Mr. & Mrs. Tom Cruise                                 | Tom & Michelle                                                                           | 155 Woods Rd                            | Avis                                                                                   | PA                    | 17721                             | (901555-8905)                    | tomc@techie.net                    | $\Omega$                                 | 3                                                            |                                  | $\Omega$                                             |                                                                  | 4                              |                          |    |
|                | 27 Guftesnhauser           | Dwight                                                                     | Dr. Dwight Guftesnhauser                              | Dwight                                                                                   | 123 Main                                | Sunnydale                                                                              | PA                    | 12345                             | (556) 547-8946                   | email@email.com                    | $\Omega$                                 | 3                                                            |                                  | $\Omega$                                             |                                                                  | d.                             |                          |    |
|                | 28 Hanson                  | Matt                                                                       | Mr. & Mrs. Matt Hanson                                | Matt & Connie                                                                            | 1234 Fort Rd                            | <b>Waterville</b>                                                                      | PA                    | 17742                             | (555) 784-6548                   | Mail@mail.com                      | $\Omega$                                 | $\overline{3}$                                               |                                  | $\Omega$                                             |                                                                  | đ                              |                          |    |
|                | 29 Jackson                 | Edward                                                                     | Ed & Patricia Jackson                                 | Ed & Patricia                                                                            | 1234 Main St                            | Phoenix                                                                                | $\Delta$ <sub>2</sub> | 85021-1887                        | Unlisted                         | Mail@mail.com                      | $\Omega$                                 | $\overline{3}$                                               |                                  | $\Omega$                                             |                                                                  | d                              |                          |    |
|                | 30 Knight                  | Michael                                                                    | Michael Knight                                        | Michael                                                                                  | 80 S Television St                      | Holly Wood                                                                             |                       | 99999                             | (666) 555-4567                   | email@email.com                    | $\mathbf{0}$                             | 3                                                            |                                  | n                                                    |                                                                  | 4                              |                          |    |
|                | 31 Lynn                    | Fred                                                                       | Fred and Marsha Lynn                                  | Fred and Marsha                                                                          | 20 South St                             | Albany                                                                                 |                       | 12203                             | (558) 467-8994                   | email@email.com                    | $\overline{0}$                           | $\overline{3}$                                               |                                  | $\Omega$                                             |                                                                  | 4                              |                          |    |
|                | 32 MacMillen               | Tom                                                                        | Mr. & Mrs. Tom MacMillen                              | Tom & Wendu                                                                              | East St                                 | Elizabethtown                                                                          |                       | 99872                             | (555) 849-7894                   | email@email.com                    | $\Omega$                                 | 3                                                            |                                  | $\Omega$                                             |                                                                  | 4                              |                          |    |
|                | 33 Man                     | Tim.                                                                       | Tim and Martha Man                                    | Tim and Martha                                                                           | 98 South St                             | Dallas                                                                                 |                       | 65486                             | (555) 387-4564                   | email@email.com                    | $\Omega$                                 | 3<br>$\overline{3}$                                          |                                  | $\Omega$                                             |                                                                  | d<br>đ                         |                          |    |
|                | 34 Morey<br>35 Muñoz       | Thomas<br>Anthony                                                          | Tom & Joyce Morey<br>Anthony Muñoz                    | Tom & Joyce<br>Anthony                                                                   | 233 Mountain Ave<br>100 Bengals Dr      | Linden<br>Cincinatti                                                                   |                       | 7742-3422<br>15698-1236           | (412) 555-4545<br>(555) 645-1234 | Mail@mail.com<br>email@email.com   | $\Omega$<br>$\Omega$                     | 3                                                            |                                  | $\Omega$<br>$\Omega$                                 |                                                                  | 4                              |                          |    |
|                | 36 Ned                     | Needlehead                                                                 | Mr. Needlehead Ned                                    | Needlehead                                                                               | 8 Down St                               | Nazereth                                                                               | PA <sup></sup>        | 17569                             | (555) 645-7894                   | email@email.com                    | $\Omega$                                 | $\mathbf{R}$                                                 |                                  | $\Omega$                                             |                                                                  | d                              |                          |    |
|                | 27 Nouborn                 | Ronald                                                                     | Ronald & Darlana Mauherru                             | Ronald & Darlane                                                                         | 1234 Manhattan Aug                      | <b>St Levie</b>                                                                        |                       | $5 - 1224$                        | (314) 555-2342                   | Mail@mail.com                      | $\Omega$                                 |                                                              |                                  | $\Omega$                                             |                                                                  |                                |                          | ı. |
|                |                            | Donor List                                                                 | <b>Donor History</b>                                  | <b>History Worksheet</b>                                                                 | <b>Yearly Worksheet</b>                 | Donor Worksheet                                                                        | Summary               | $\bigoplus$                       | $\overline{4}$                   |                                    |                                          |                                                              |                                  |                                                      |                                                                  |                                | $\overline{\phantom{a}}$ |    |
|                |                            |                                                                            |                                                       |                                                                                          |                                         |                                                                                        |                       |                                   |                                  |                                    |                                          |                                                              |                                  |                                                      |                                                                  |                                |                          |    |
| READY          | 闘                          |                                                                            |                                                       |                                                                                          |                                         |                                                                                        |                       |                                   |                                  |                                    |                                          | 翢                                                            |                                  | т                                                    |                                                                  |                                | 70%                      |    |

*Figure 15 Completed 'Summary' tab in the 'Calculate Potential Donor Scores' Workbook*

e. The only score that Excel cannot compute is the Engagement with your Organization Score which will have to be manually entered according to the Roman Catholic Foundation form titled 'Assessing the Potential for a Planned Giving Donor'.

### **4. Scoring Metric for the 'Engagement With Your Organization'**

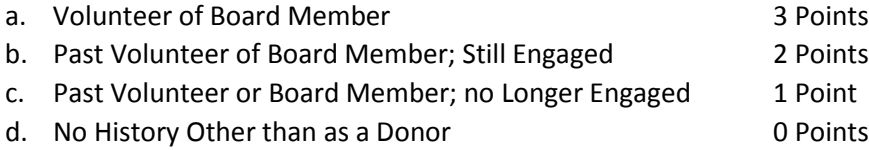

### **5. Total Scoring Metric**

- a. 10 15 Points Best Candidates
- b. 8 9 Points Has Potential, but May Need Nurturing
- c.  $0 7$  Points Continue to Engage, but Least Likely to Consider a Planned Gift